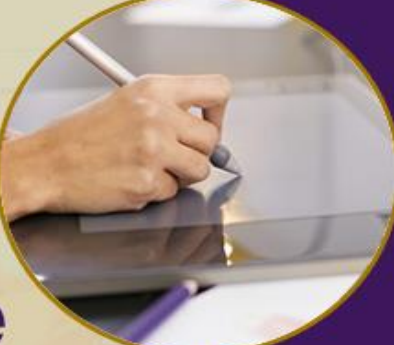

# **National Vocational Certificate** Level 2 in **Information Technology** (Computer Graphics - Print)

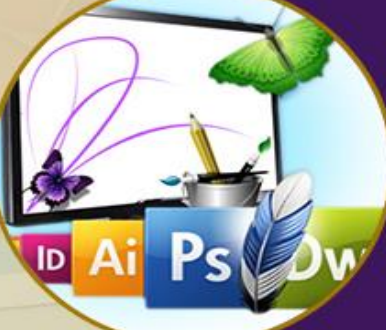

**CBT Curriculum** 

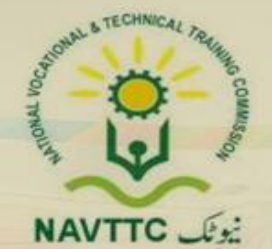

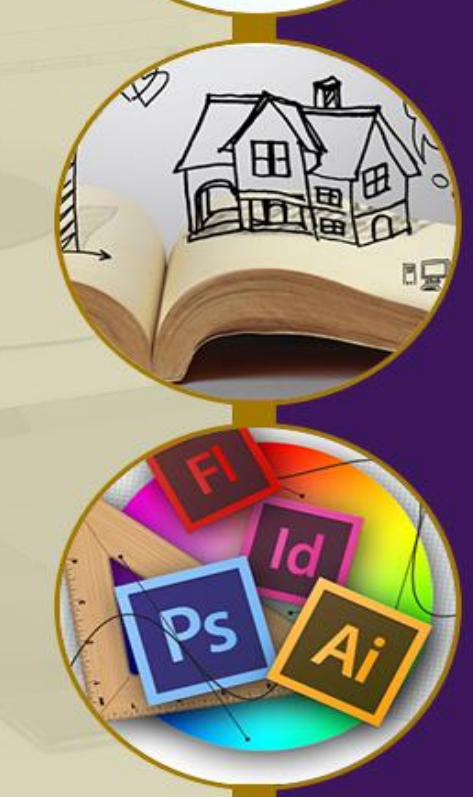

## **National Vocational & Technical Training Commission**

5th Floor. Evacuee Trust Complex Sector F-5/1, Islamabad Tel: +92 51 904404 Fax: +92 51 904404 Email: info@navttc.org

## Author:

Ms. Numaira Ismail (Lecture (Graphic Design) COMSATS Institute of Information Technology Islamabad), Ms. Khadija Bashir (Project Director Intel Pakistan)

## Reviewed by:

Dr. Raimund Sobetzko (Team Leader, Component 2 TVET Reform Support Programme), Mr. Muhammad Naeem Akhtar (Deputy Team Leader Component 2 TVET Reform Support Programme), Mr. Ralf Strier (Senior International Technical Advisor, TVET Reform Support Program)

**Layout and Design by:** Ms. Maria Arif (Freelance Consultant)

## Date of approval by NCRC:

26th - 27th June 2013

## **Date of Notification:**

17th July 2013, vide notification no F.2-1/2013-DD(VT)

This curriculum has been produced by the National Vocational & Technical Training Commission (NAVTCC) with the technical assistance of TVET Reform Support Programme, which is funded by the European Union, the Embassay of the Kingdom of the Netherland, Federal Republic of Germany and the Royal Norwegian Embassy. The Programme has been commissioned by the German Federal Ministry for Economic Cooperation and Development and is being implemented by the Deutsche Gesellschaft für Internationale Zusammenarbeit (GIZ) GmbH.

## **Contents**

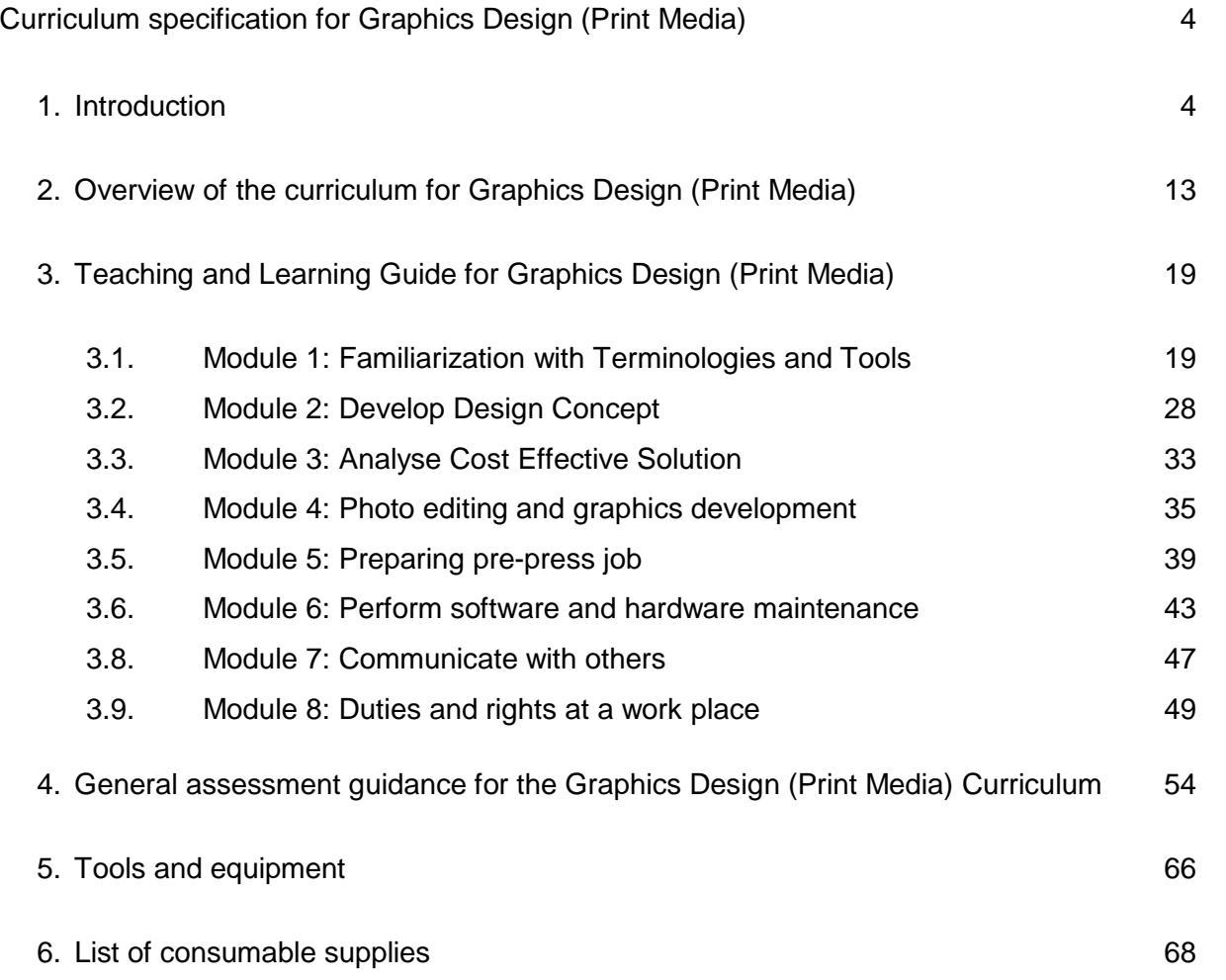

# **Curriculum specification for Graphics Design (Print Media)**

## **1. Introduction**

## **The structure of this course**

This curriculum is for the course of Graphic Design (Print Media) and comprises of 08 modules. The recommended delivery time is 800 hours for the entire course. Delivery of the course could therefore be full time, 5 days a week, for 6 months or equivalent. Trainers are at liberty to develop other models of delivery, including part-time and/ or evening delivery.

The full structure of the course is as follow:

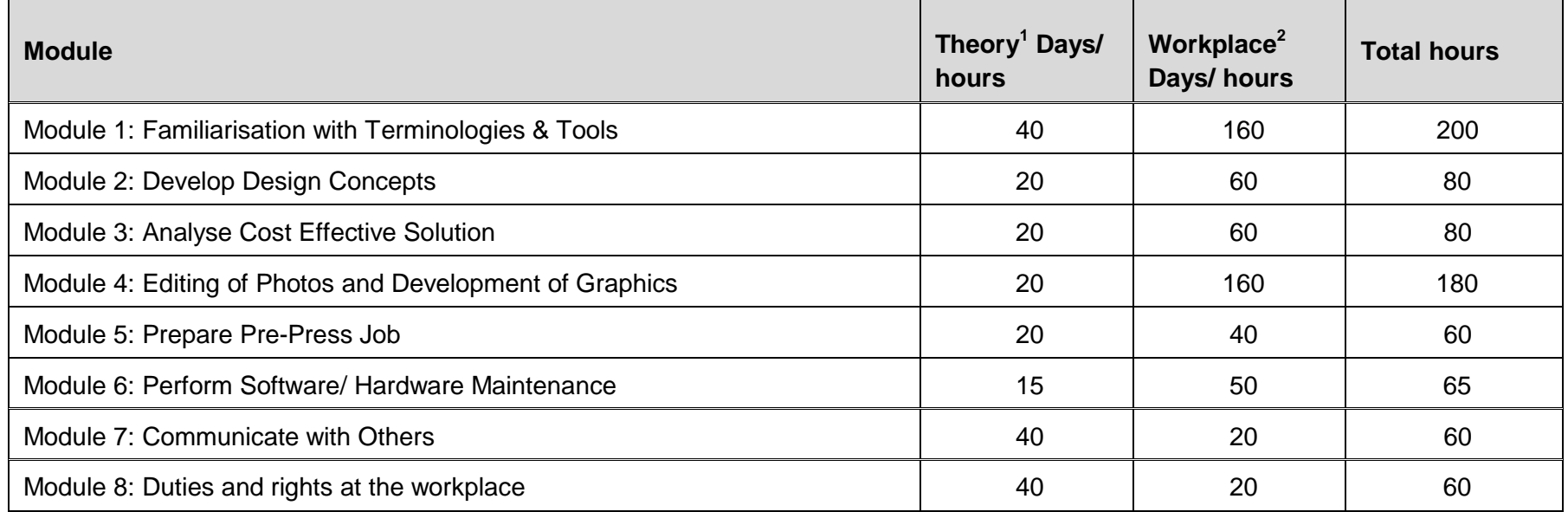

<sup>1</sup> Learning Module hours in training provider premises

<sup>2</sup> Training workshop, laboratory and on-the-job workplace

The purpose of the Graphics Design (Print Media) course is to provide a comprehensive introduction to young people with a programme of development that will provide them with the contemporary terminologies, process, issues and trends to start their career in Pakistan. The course has been developed to address specific issues, such as the national, regional and local cultures, the work force availability within the country, and meeting and exceeding the needs and expectations of their guests. The course prepares the trainee to be able to design and publish work for industries such as advertisement, publishing houses, education sector, etc.

#### **Central aim of the training provider, trainer or teacher**

The aim for the team of staff responsible for delivery of the Graphics Design (Print Media) curriculum is to develop work related skills through comprehensive action orientation. Action orientation can be understood as the willingness and ability of a student to act in professional, social and private situations appropriate, thoughtfully and in a socially responsible manner.

Teaching staff will support students in developing their willingness and ability, through their technical knowledge and abilities, to solve tasks and problems that are goal-oriented. They will need to use student-centred, practically oriented methods. They will also need to develop a programme of practical assessment that reflects the learning outcomes stated in the curriculum.

Students of the Graphics Design (Print Media) curriculum will also develop their willingness and ability as an individual to clarify issues, think through and to assess development opportunities. They will learn to consider requirements and constraints in family, professional and private life and to develop their own talents and future life plans.

Teaching staff will also support students in developing characteristics such as self-reliance, reliability, responsibility, a sense of duty and the willingness and ability to criticize and to accept criticism well and to adapt their future behaviour accordingly.

Teaching also needs to use the Graphics Design (Print Media) curriculum to address development of social competence. Students need to acquire a willingness and ability to live and shape their own social relationships.

Method competency, communicative competence and learning competence are inherent part of developing expertise, self-competence and social competence in students through the Graphics Design (Print Media) curriculum. Method competence develops in students a willingness and ability to use a targeted, tactical approach during the handling of tasks and problems (for example, in the planning of steps). Communication competence develops a willingness and ability to understand and to shape communicative situations, including the ability for students to perceive, understand and to represent their own intentions and needs as well as those of their partners. Learning competence develops in students a willingness and ability to understand and evaluate – independently and together with others – information about facts and contexts through the Graphics Design (Print Media) curriculum and to classify these in mental structures. As part of learning competencies, students will demonstrate the ability and willingness to develop in his or her professional or private life learning techniques and learning strategies and to use them for lifelong learning.

#### **Entry level for trainees**

The trainee should at least have/be:

- Successfully passed middle/ 8th grade / or equivalent.
- Computer literate must be able to operate computer, be able to search and use internet/www, have concept of files/folder/drives/storage devices, basic operations of computer (open, close, delete, save, copy, paste, new, etc), knowledge of input/output devices
- English proficiency be able to understand and grasp concepts from any learning material/tutorials provided in English, and be able to construct sentences in English.
- The trainee cannot hold a qualification higher to F.Sc/ F.A./Intermediate/12 grade/ or equivalent.

#### **Minimum teaching qualification**

Teaching staff should have at least two years" experience in the role of Graphic Designer. They should also hold or be working towards a formal teaching qualification.

- Graduate/ post graduate holding Bachelors/Masters degree in Graphic Design or Computer Science
- 2 year diploma in Graphics Designing in case of Computer Science Degree

Other formal qualifications in the Information Technology (IT) industry would be useful in addition to the above. Trainers must be competent at Level 3 in English and numeracy.

#### **Medium of instruction**

The course can be taught using a combination of English and/ or Urdu or relevant regional language. The trainee should be able to design products in English/ Urdu/ Regional language as required by client.

#### **Terminology**

This curriculum is for a Graphics Design (Print Media). Some organisations may use alternative terms (Graphics Designer, Graphics Developer) to describe this job role. Organisations are likely to use a range of different terms and this should be interpreted flexibly.

Training providers should examine the Overview of the Curriculum to determine whether this curriculum meets the needs of potential students.

#### **Laws and regulations**

Training providers must ensure they keep up to date with laws, standards and regulations – at both national and regional levels – relating to health and safety, food safety, quest rights and other relevant issues. These currently include:

- Pakistan Engineering Council Act, 1976
- The Punjab Information Technology Board Ordinance, 1999
- Electronic Transaction Ordinance, 2002
- Electronic Crimes Act, 2004
- Electronic /Cyber Crimes Bill 2007
- Pakistan Telecommunication (Re-organization) Act, 1996
- Digital Signature Act, 2001
- Computer Crimes Act, 2007
- Intellectual Property/Copyright Act, 1992
- Consumer Protection Act, 2005
- **•** Prevention of Flectronic Crimes Ordinance 2007
- PEMRA Ordinance 2002
- Occupational Health and Environmental Safety (OH & ES)

The team of staff responsible for delivery of the Graphics Design (Print Media) curriculum must familiarise themselves with laws and regulations that relate to their area of teaching and ensure that learners know and understand how to comply with and meet their responsibilities. Learning units will refer to the above list where appropriate.

#### **Suggested distribution of modules**

This qualification is made up of 08 modules. Five modules relate to design concept, data collection and its editing, and preparation of the final product/service, for example Module 3: Develop Design Concepts; or Module 5: Photo Editing and Graphics Development. A suggested distribution of these modules is presented overleaf. This is not prescriptive and training providers may modify this if they wish.

There are three further modules relating to general code of conduct that a trainee/ designer must possess: Module 1: Duties and Rights at the Workplace; Module 8: Communicating with others, and Module 7 relating to general skills required for operating a computer and its

usage. These are independent with the graphics design and development modules and need not to be delivered in sequence. This is illustrated in the distribution table.

Each module covers a range of learning components. These are intended to provide detailed guidance to teachers (for example the Learning Elements component) and give them additional support for preparing their lessons (for example the "Materials Required" component). The detail provided by each module will contribute to a standardised approach to teaching, ensuring that training providers in different parts of the country have clear information on what should be taught.

The distribution table is shown overleaf:

Suggestion for sequence of modules:

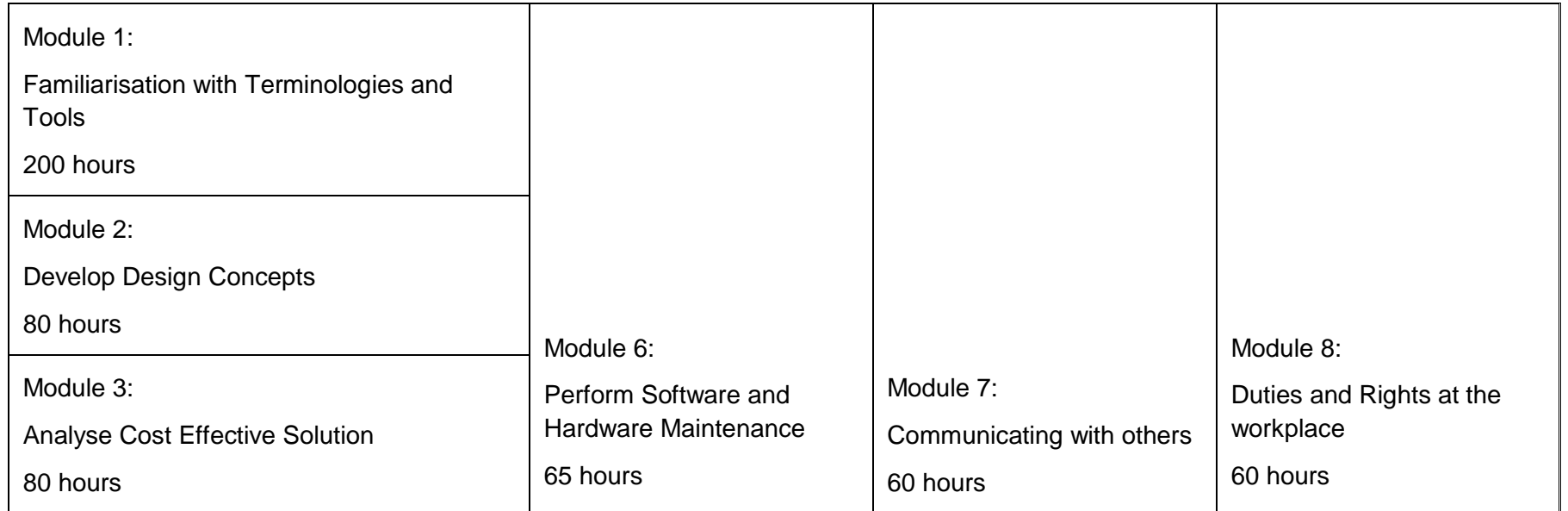

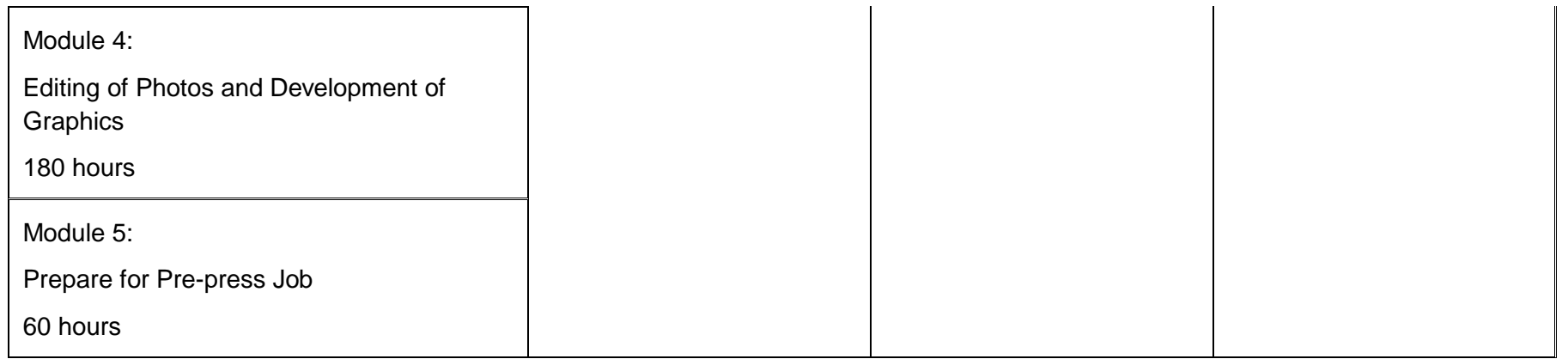

Modules mentioned in different columns can be taught simultaneously.

## **Definition of Graphic Designing (Print Media)**

A graphics designer or develop collects requirements, plans, conceptualizes, edits, designs, and finally publishes the final product for presentation to client. While specific duties vary depending on the type of establishment, it is the designer's responsibility to create and design innovative products/ services in order to sell the product.

#### **Overall objectives of this course**

The course provides a comprehensive introduction to computer graphics designing and the ability to understand the contemporary terminologies, process, issues and trends. The course prepares the trainee to be able to design and publish work for industries such as advertisement, publishing houses, education sector, etc.

#### **Competencies gained after completion of the course:**

After completing this course the trainee would be able to conceptualize and design graphics and provide solution to challenging problem. The course will also provide skills to the trainee to be able to gather requirement from the client/organization, apply the techniques learned to develop innovative solution as an end product. The trainee would be able to design and implement the following print media:

- Advertisements
- Banners
- Flyers, Brochures, Magazines etc.
- Certificates
- Posters
- Logos and IDs
- Business cards
- Company Stationary
- Billboards
- Photograph Editing

A graphics designer after completion of this course should be able to:

- Create designs, concepts, and sample layouts based on knowledge of layout principles and esthetic design concepts.
- Determine size and arrangement of illustrative material and copy, and select style and size of type.
- Use computer software to generate new images.
- Mark up, paste, and assemble final layouts to prepare layouts for printer.
- Draw and print charts, graphs, illustrations, and other artwork, using computer.
- Review final layouts and suggest improvements as needed.

A graphic designer after completion of this course must create a portfolio, reflecting the best work they have created.

#### **Personal requirements**

Graphics designer needs the following characteristics:

- A genuine interest in design creation
- A keen sense of innovation and creativity
- A desire to learn
- Good health and vision (able to sit and work at the monitor for long hours)
- Able to work as a member of a team
- Be punctual and dedicated to their work

#### **Opportunities for employment and advancement**

After completing the course, graphics designer will be able to work in Publishing Industry and Advertising Agencies as follows. The industry is not limited to publishing and advertising but any industry/organization requiring graphic material to be designed can provide job opportunity to the trainee.

- Brand Identity Designer
- Layout Artist
- Graphic Designer
- Logo Designer
- Photo Editor / Photoshop Artist
- Press Publisher

Beside job opportunities in the industry/ market, the biggest advantage that a graphic designer has is that they can work from home as a freelancer provided they have personal clients. All that is needed is a fully equipped workstation instead of a full-fledged office to start work which gives them the flexibility of location and schedule of work.

## **2. Overview of the curriculum for Graphics Design (Print Media)**

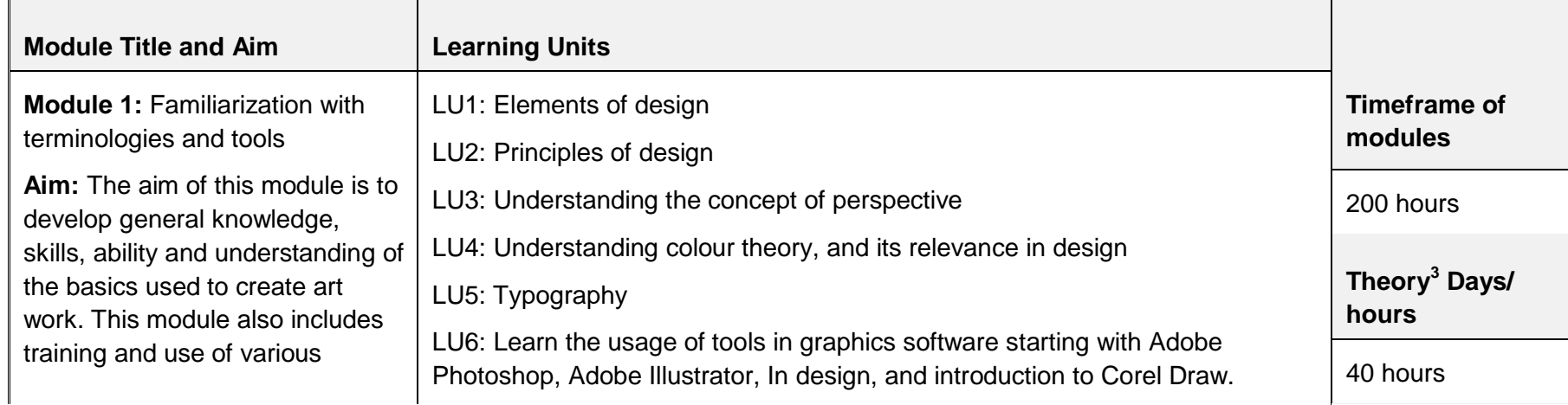

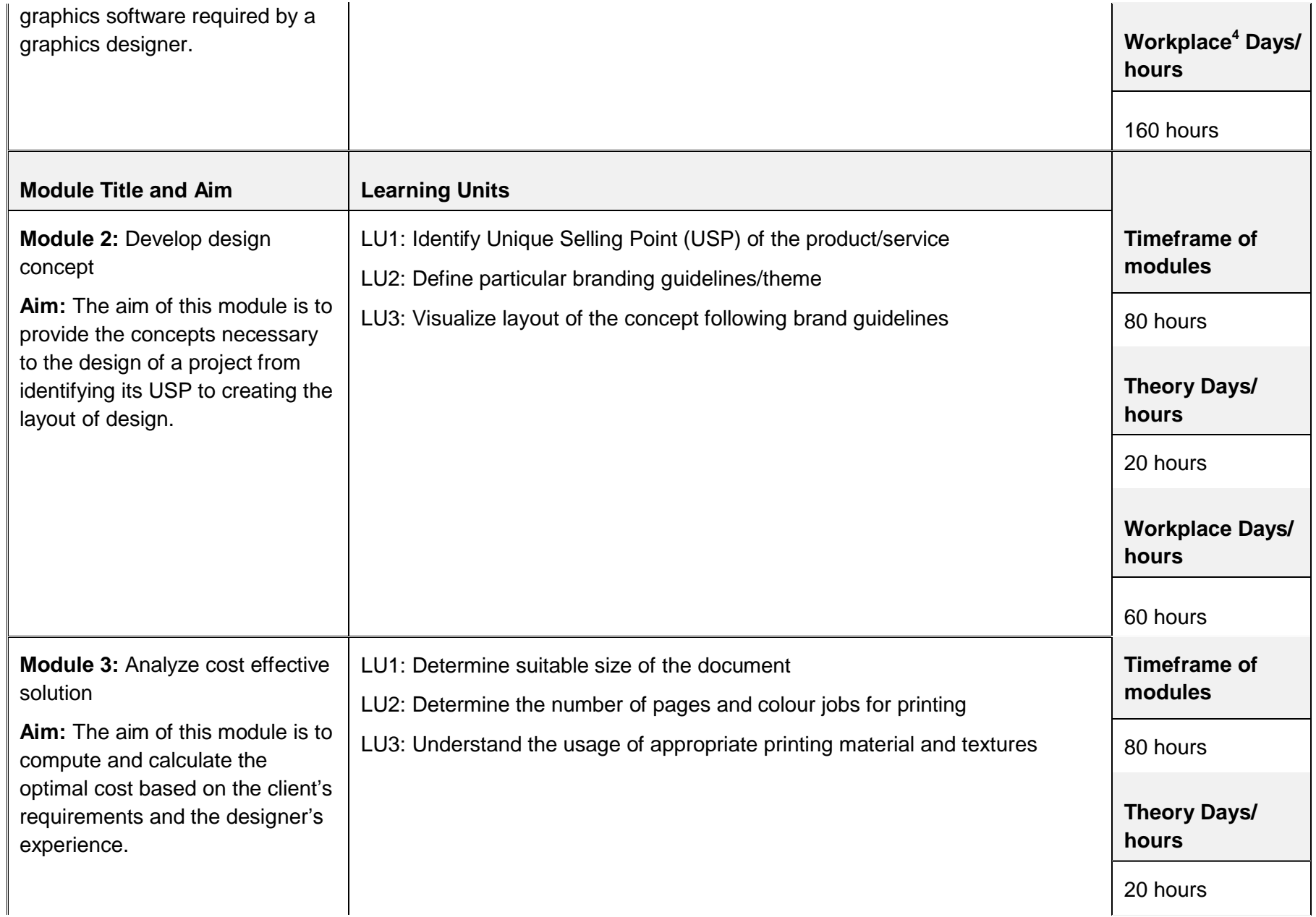

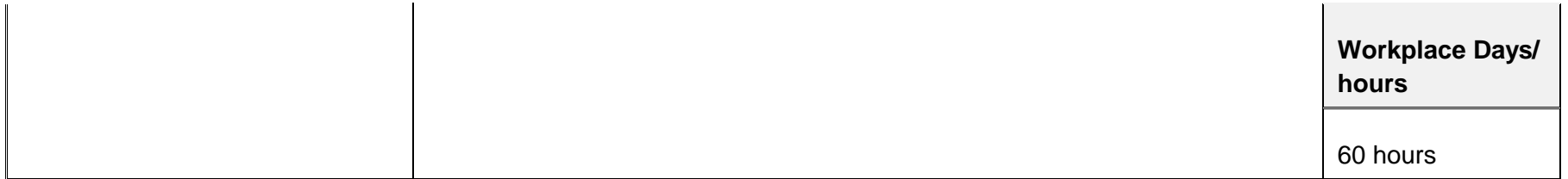

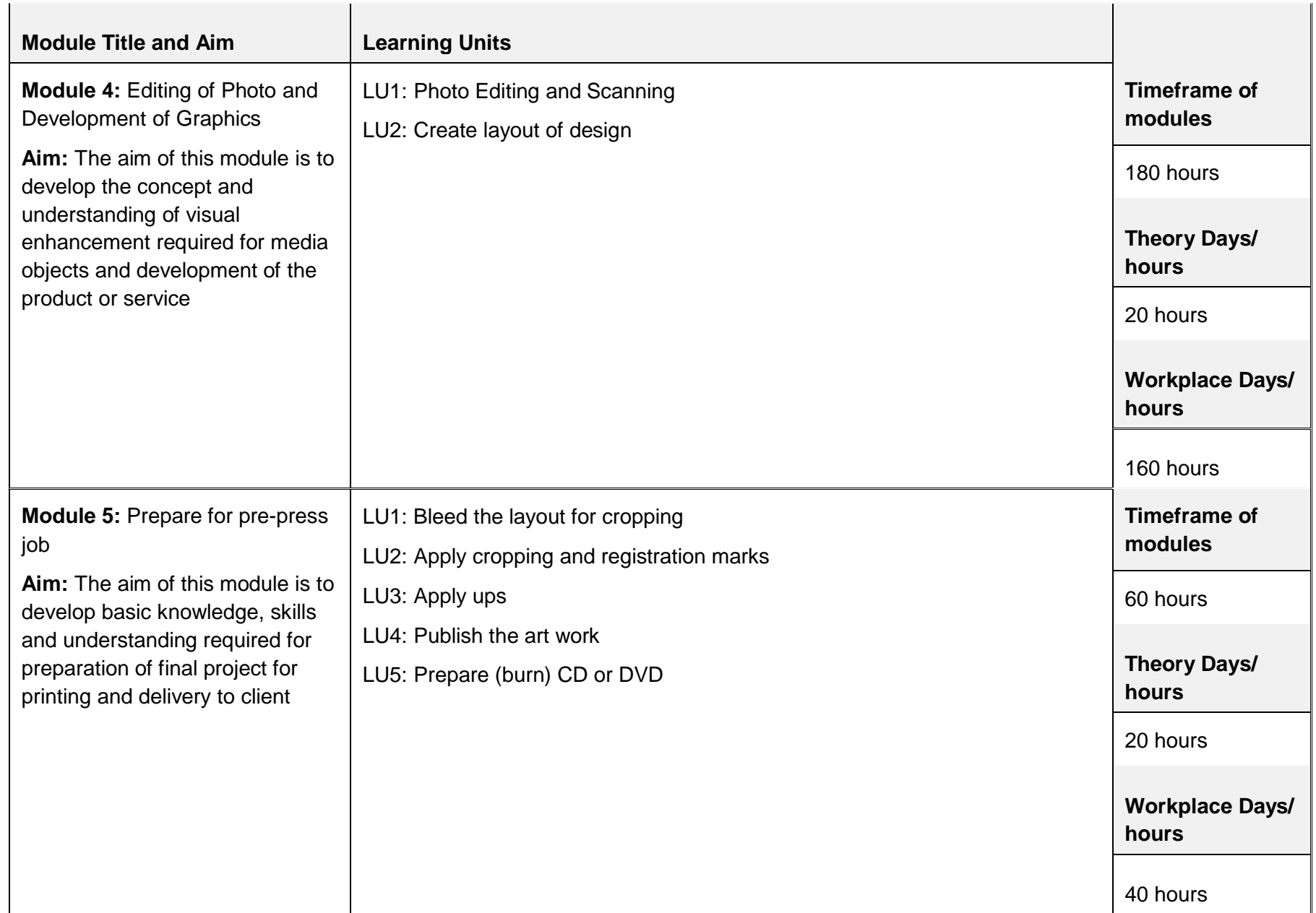

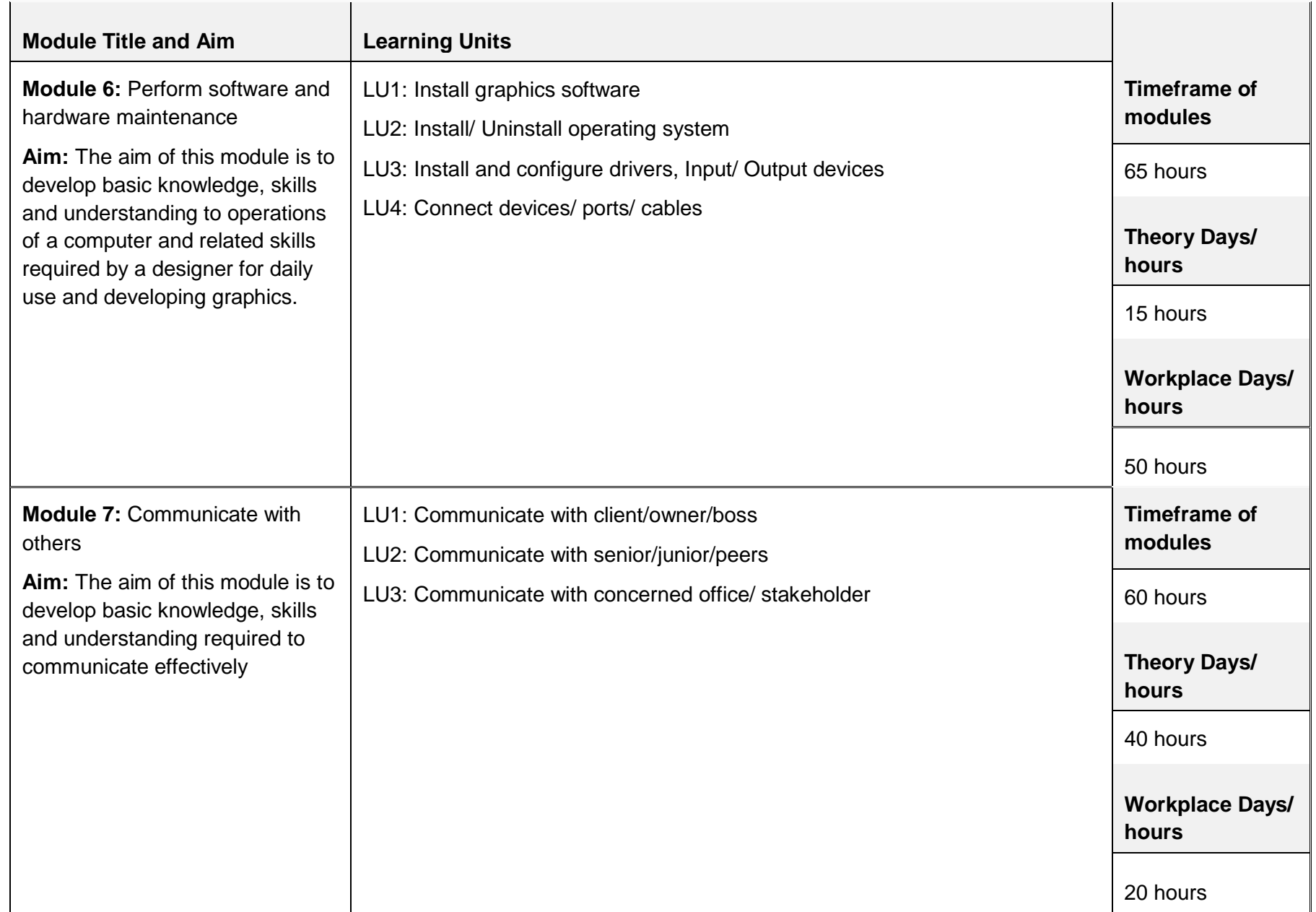

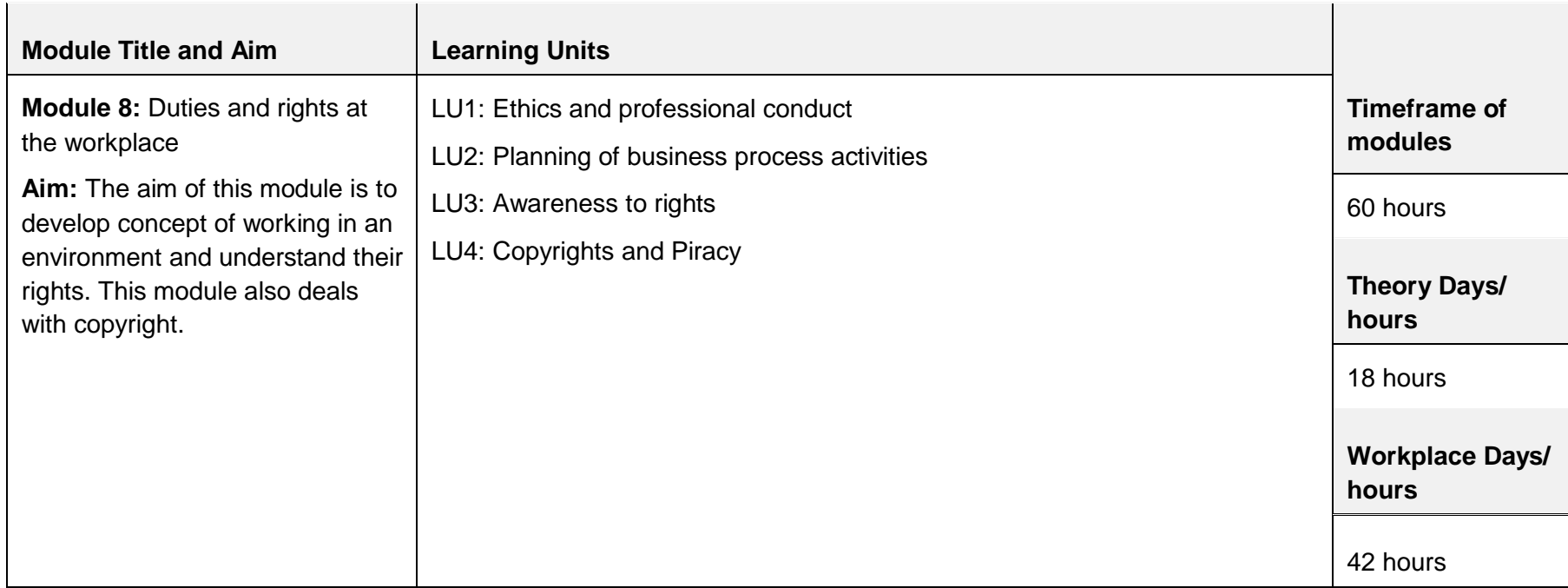

## **3. Teaching and Learning Guide for Graphics Design (Print Media)**

The aim of this training is for students to be able to act independently and responsibly in their field of study, by following an educational programme where this is part of the overall methodological concept.

Different methodologies can therefore contribute to achieving this objective. Theory methodologies should be supported by appropriate resources, as indicated in the "Materials Required" column of the Learning Unit specifications. Teachers should also illustrate theory sessions with examples of how the learning could be applied in the workplace. Practical methodologies should be set in an appropriate environment and supported by appropriate resources, also indicated in the "Materials Required" column of the Learning Unit specifications. Methods that directly promote capacity-building for the student are particularly suitable and therefore should be included appropriately in the teaching approach.

#### **3.1. Module 1: Familiarization with Terminologies and Tools**

**Objective of the module:** The aim of this module is to develop general knowledge, skills ability and understanding of the basics of used to create art work. This module also provides training of graphics software.

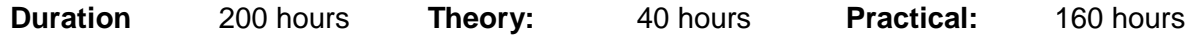

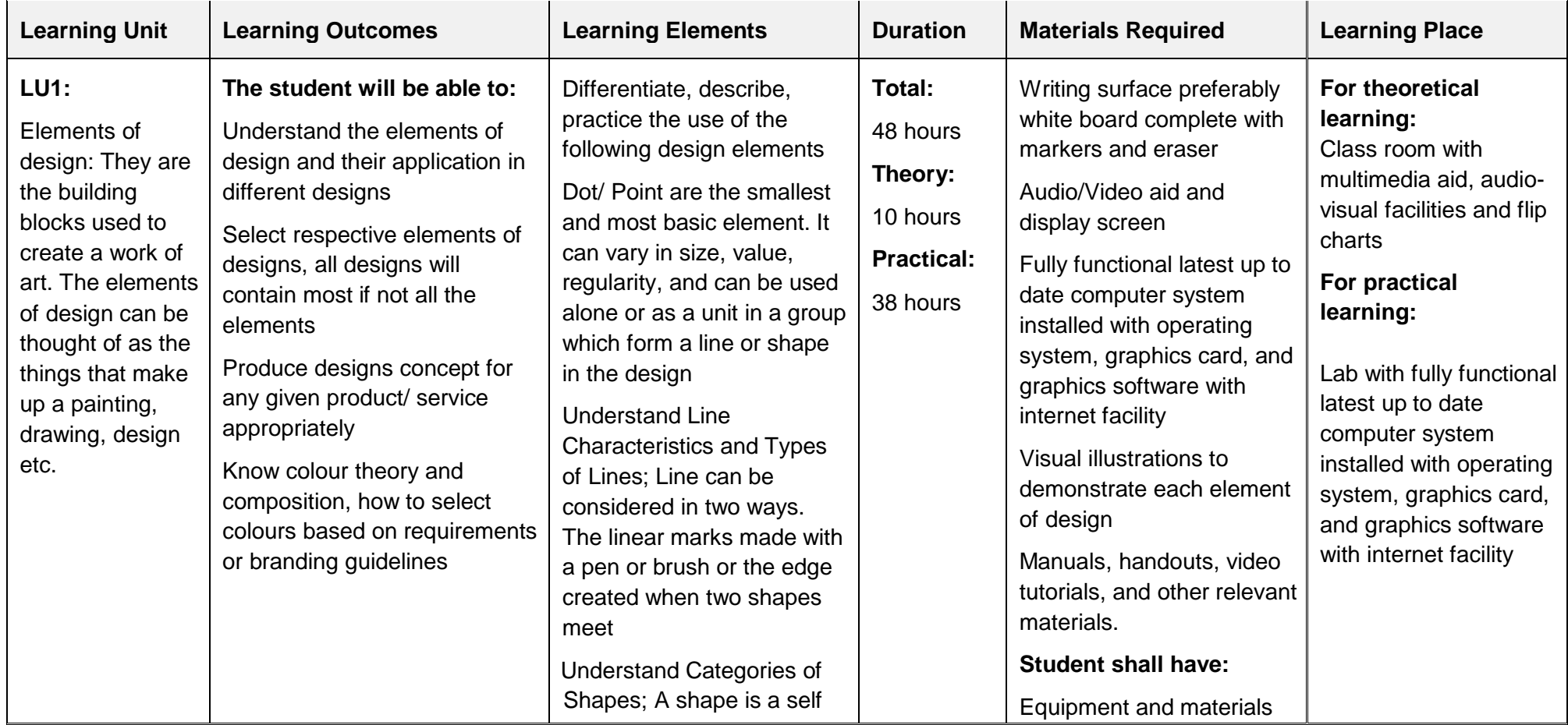

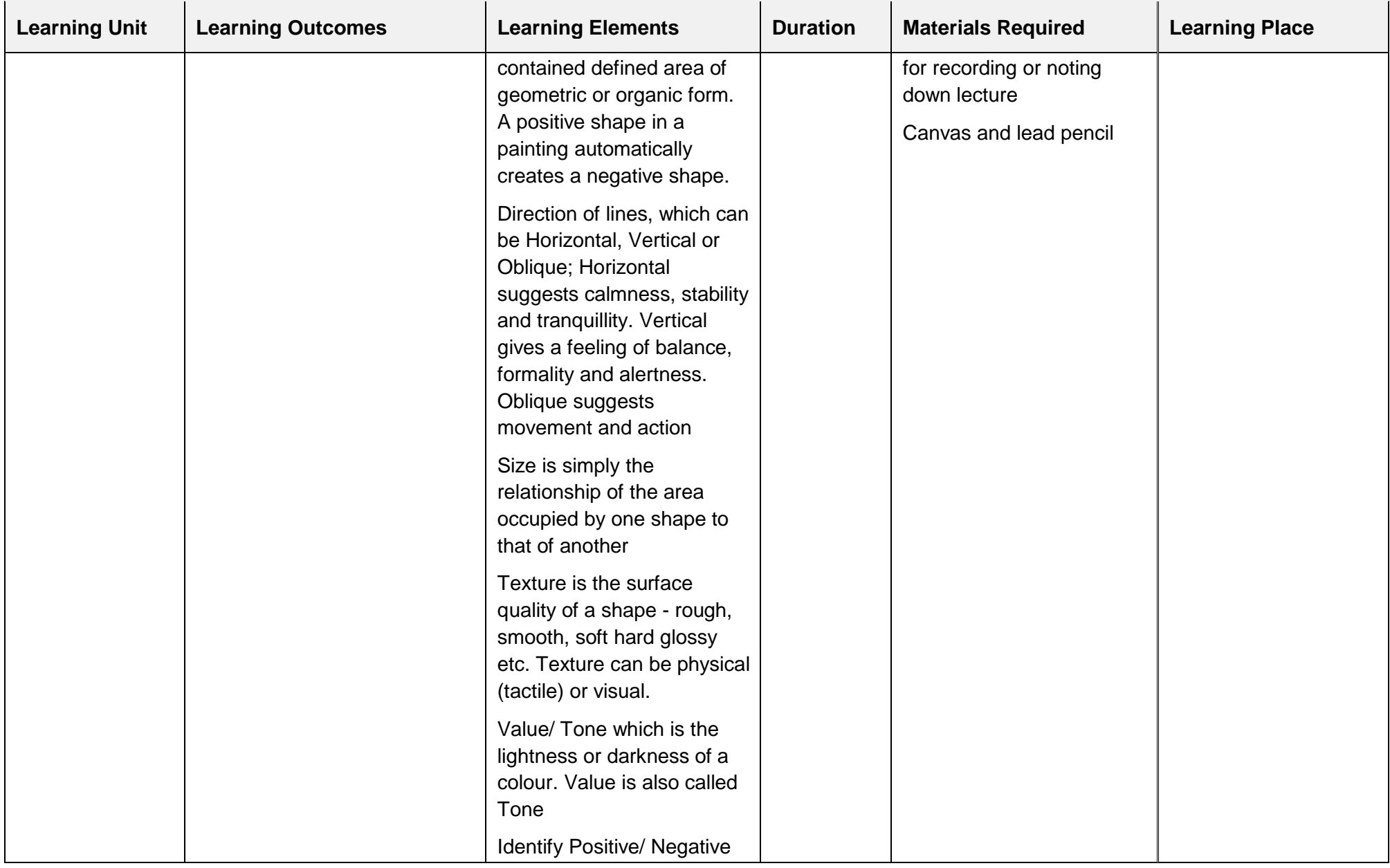

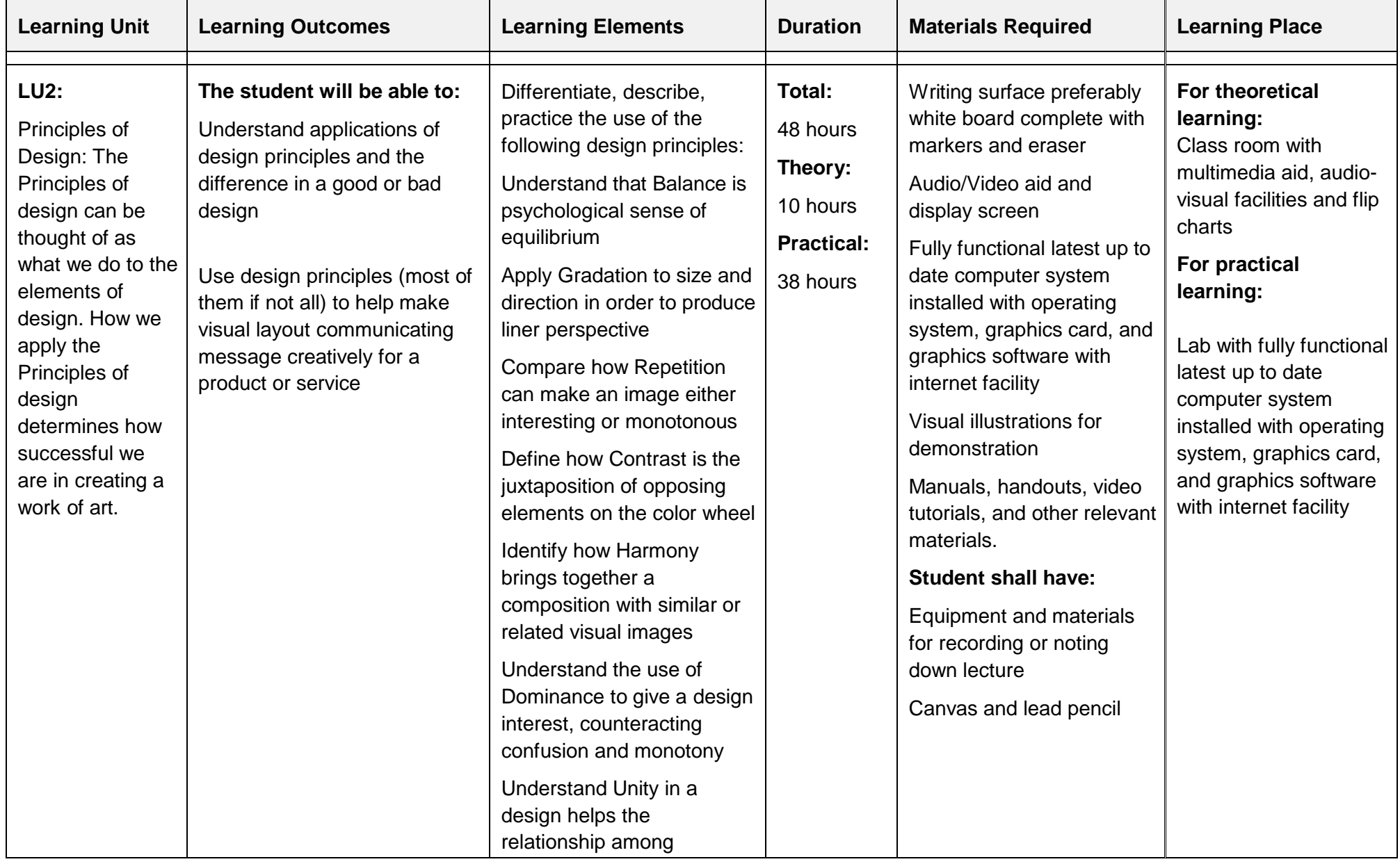

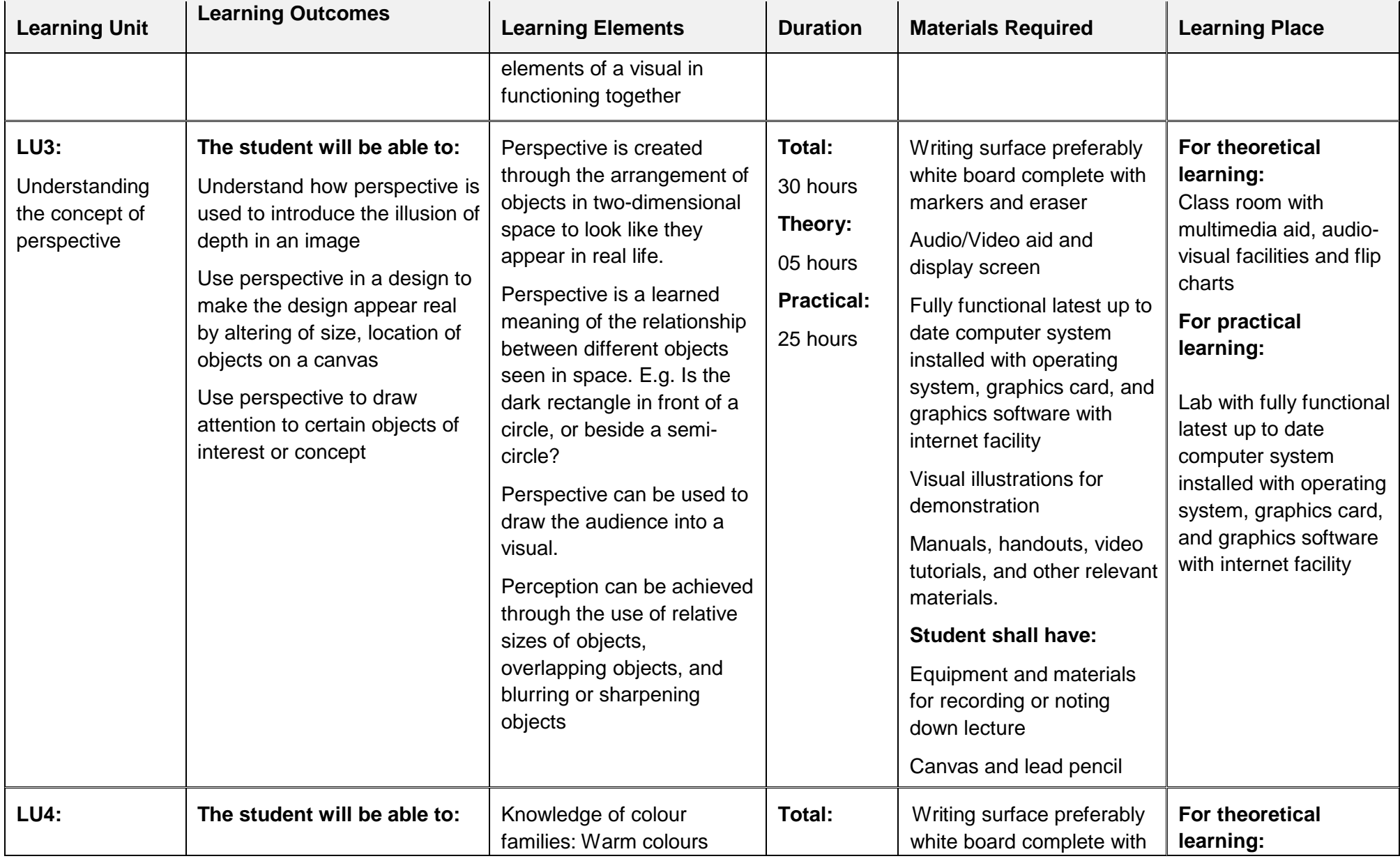

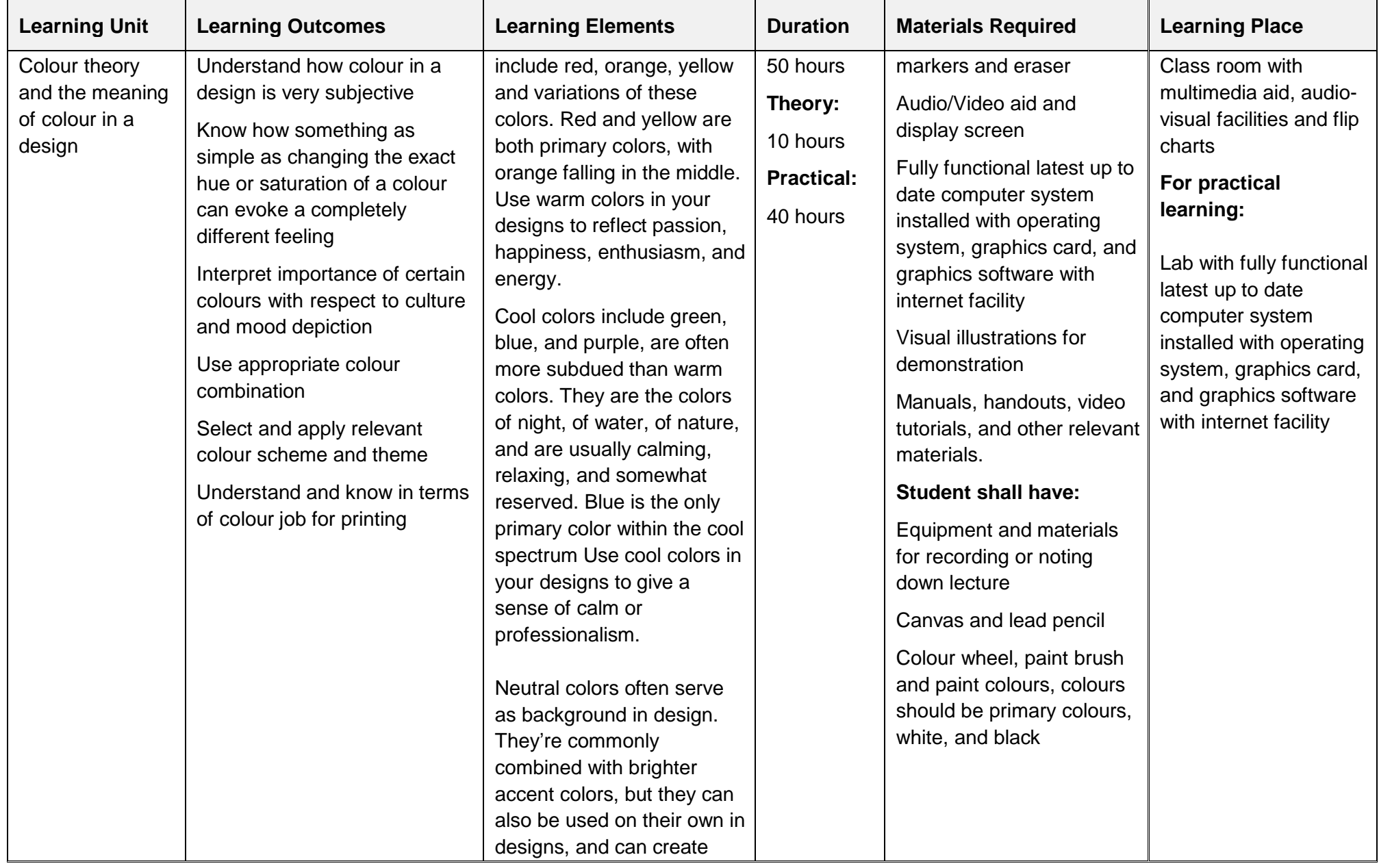

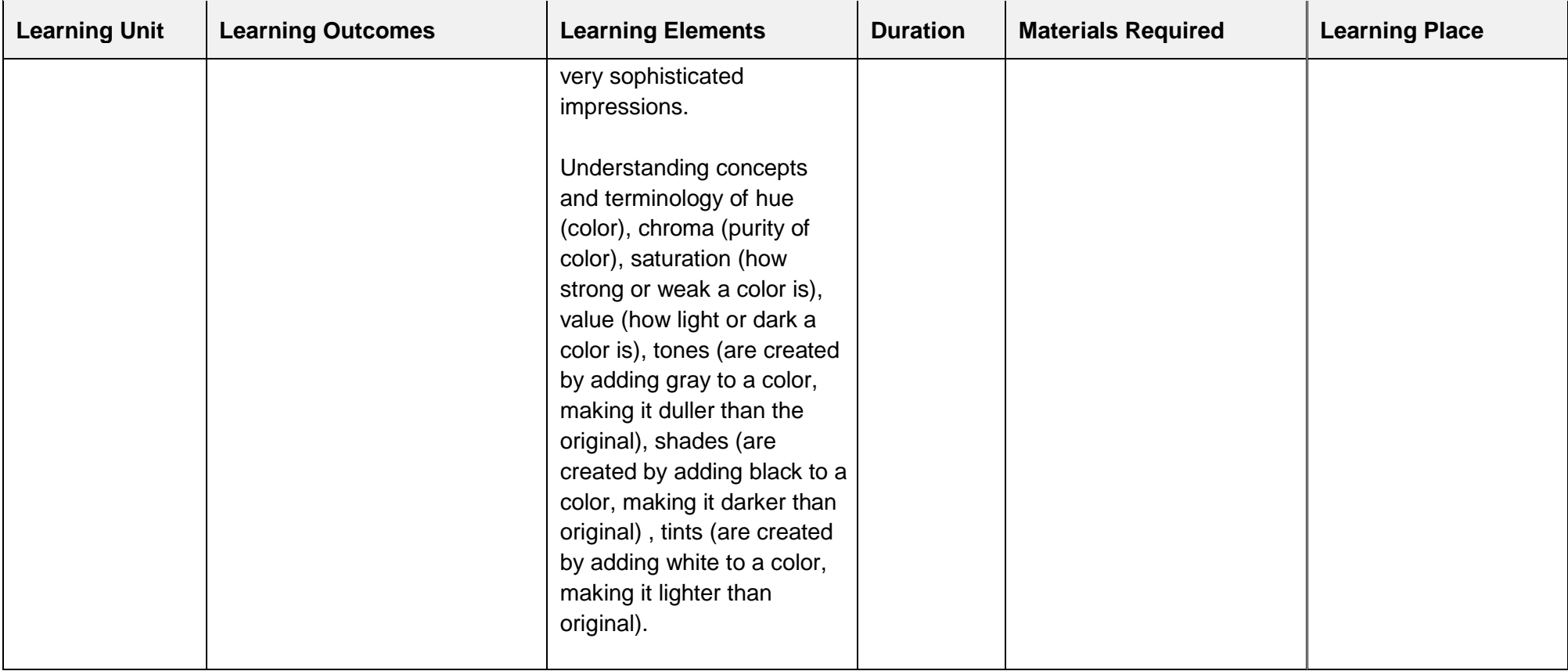

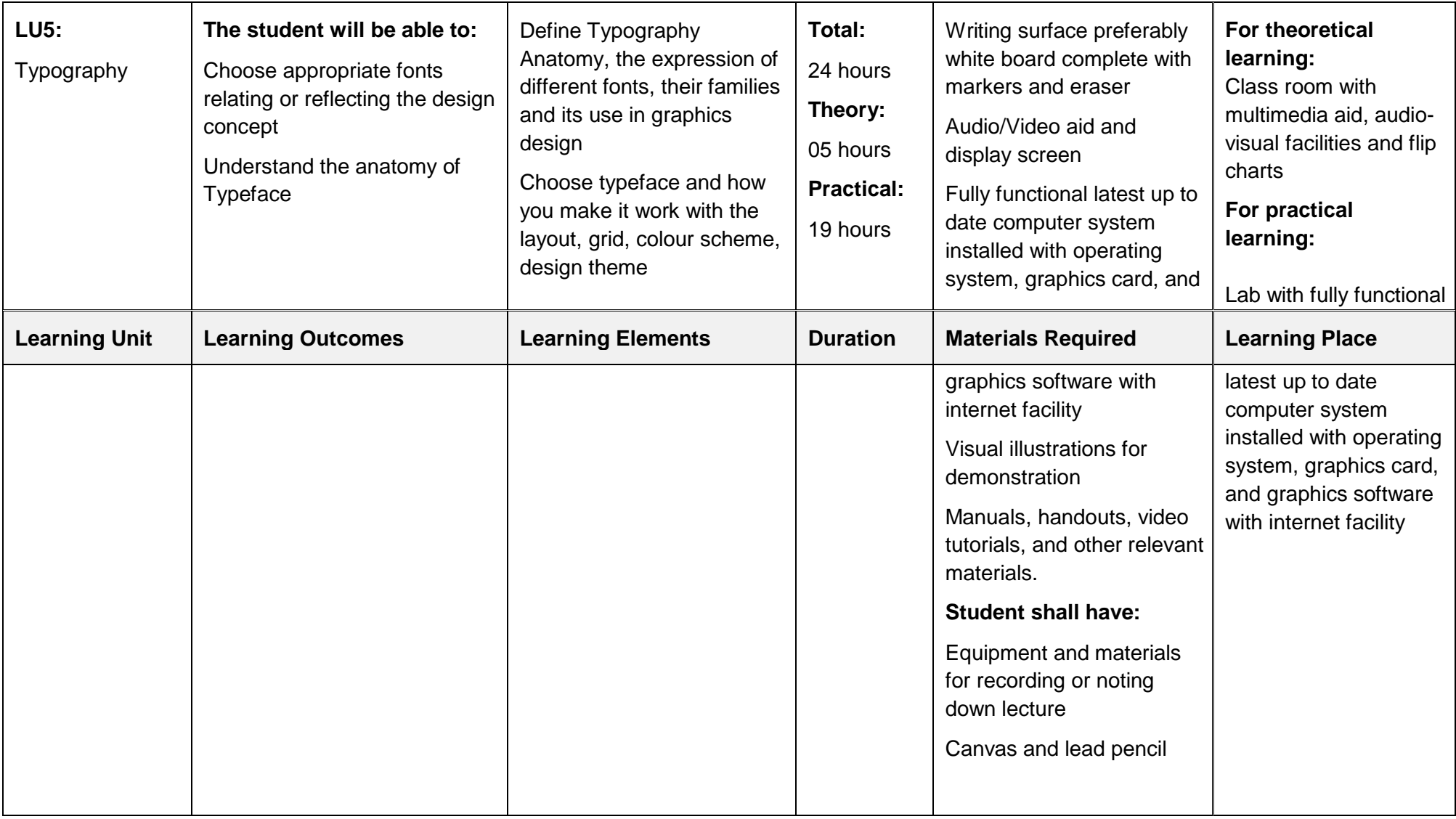

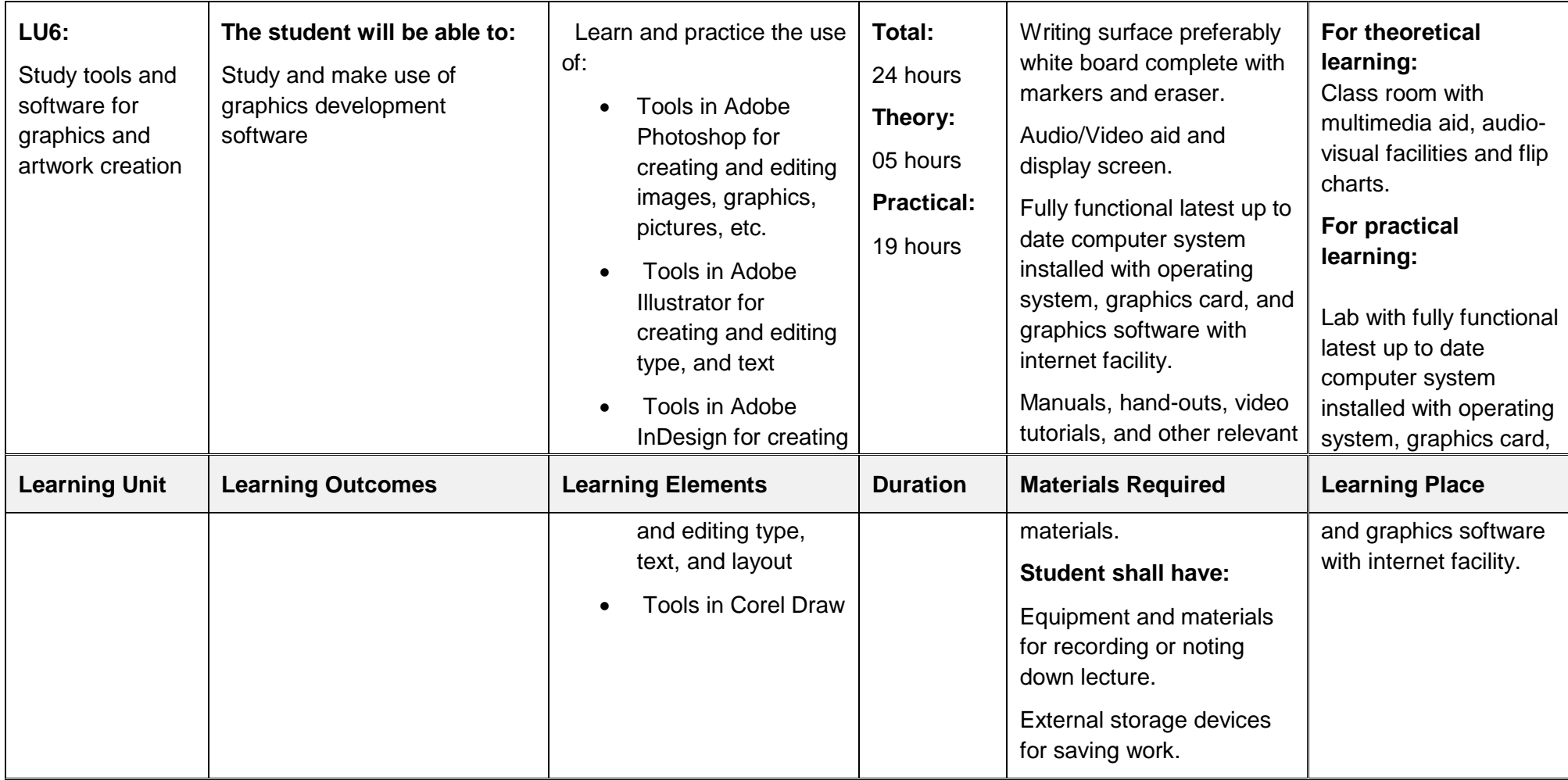

## **3.2. Module 2: Develop Design Concept**

**Objective of the module:** The aim of this module to develop the initial design and its sketches and taking it to the end product. This is done based on the product/ services' unique selling point (USP) and knowledge of target market and requirements of the client.

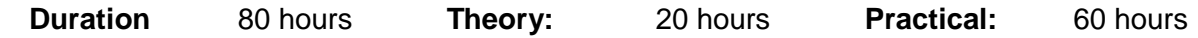

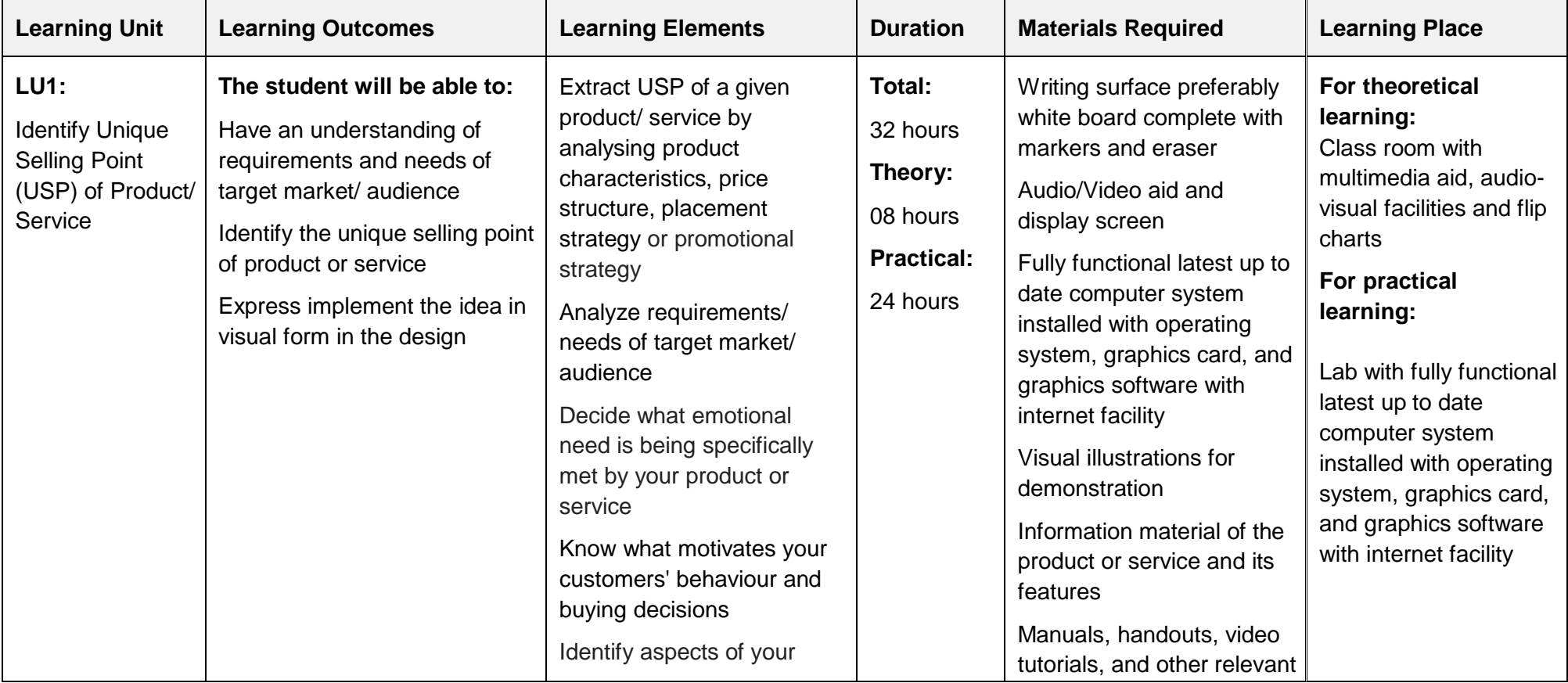

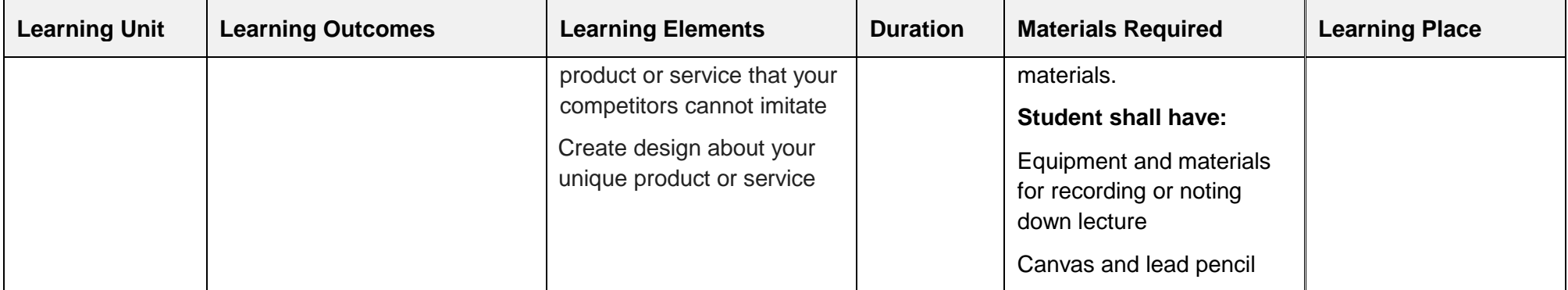

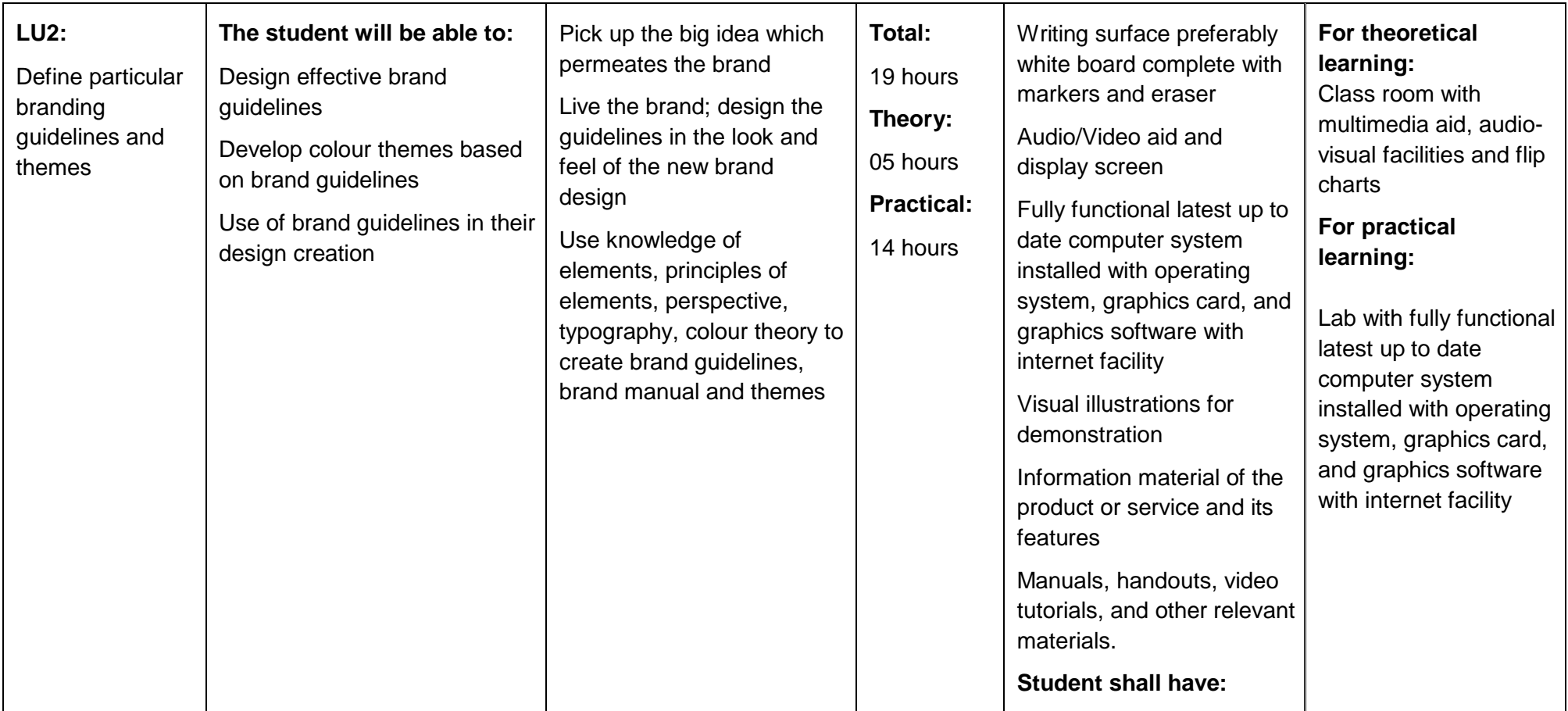

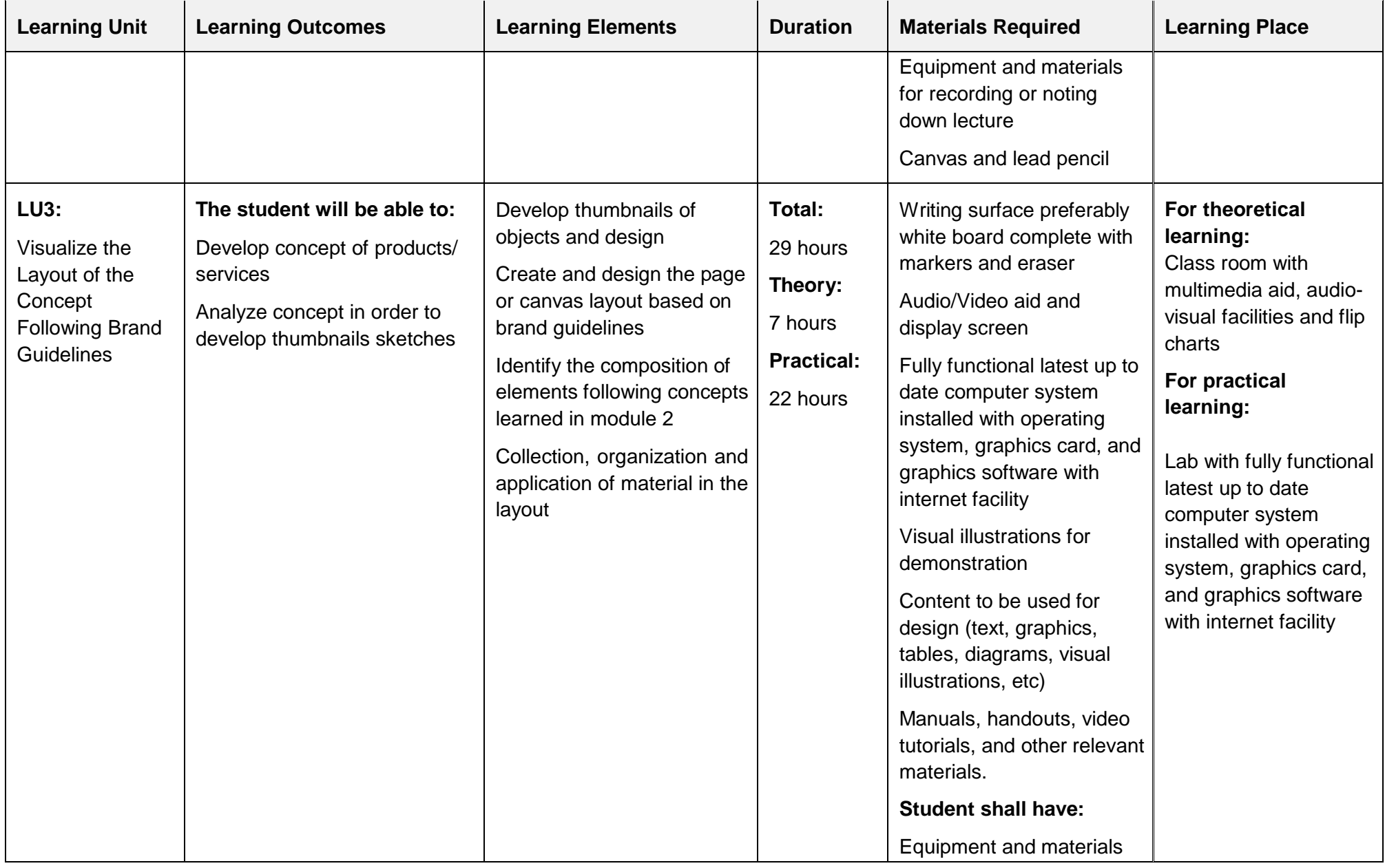

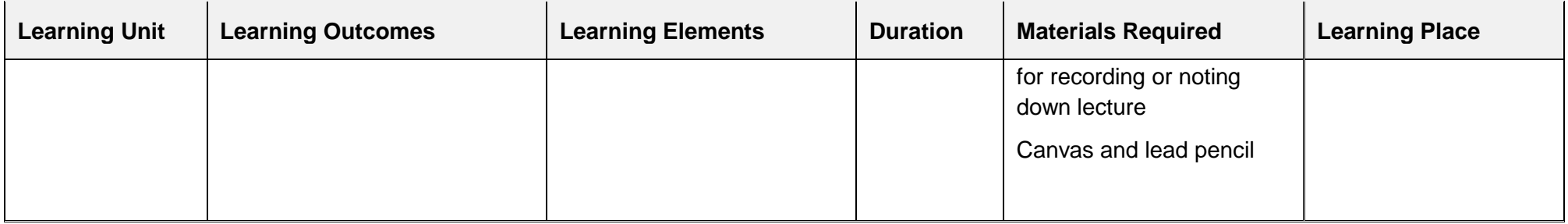

## **3.3. Module 3: Analyse Cost Effective Solution**

**Objective of the module:** The aim of this module to compute the optimal cost based on client requirement and designer"s experience. Knowledge of printing machine, medium of publication, paper types, size, number of pages and color jobs that best satisfy the requirement of client and final product/ service is essential.

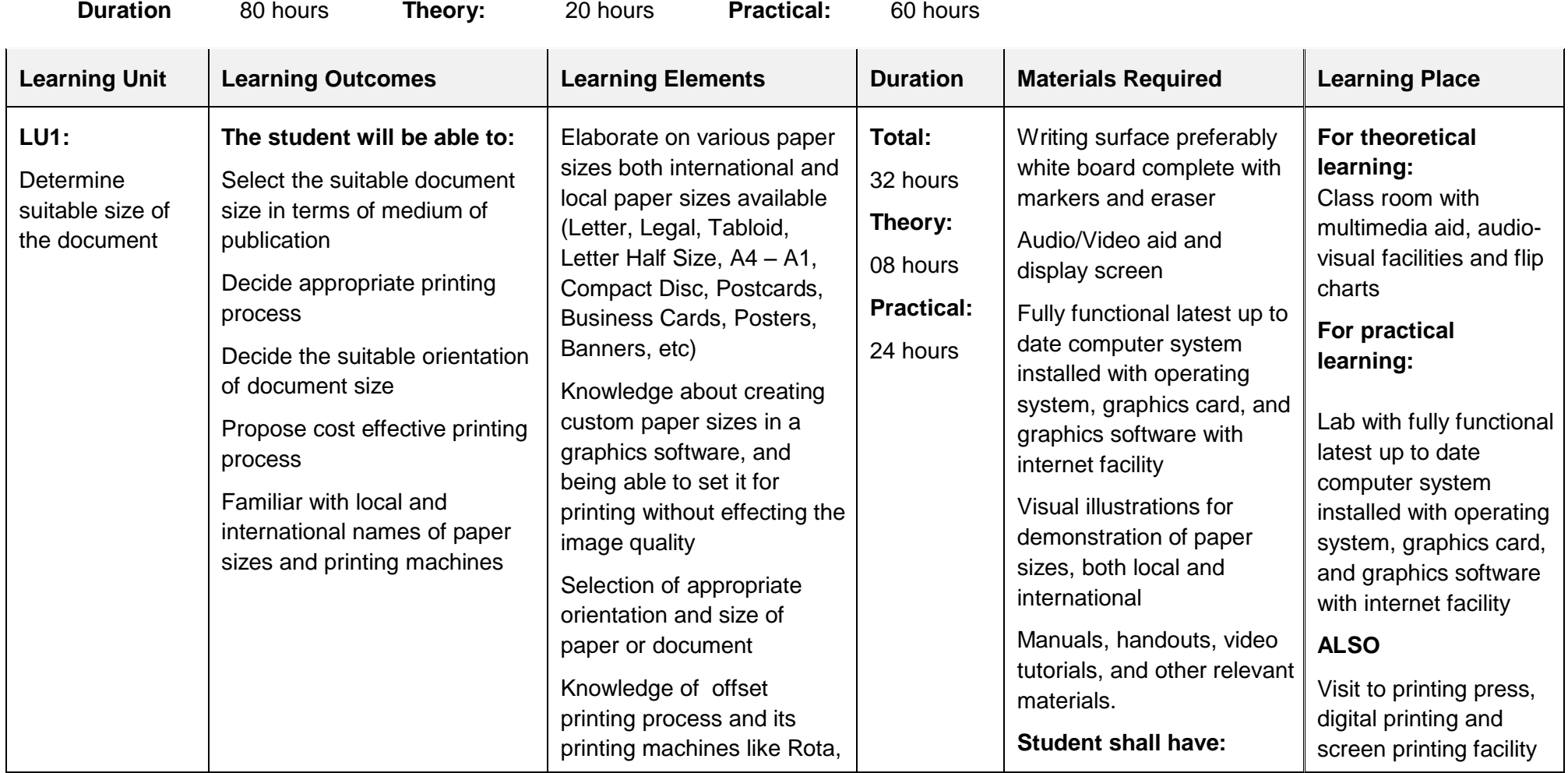

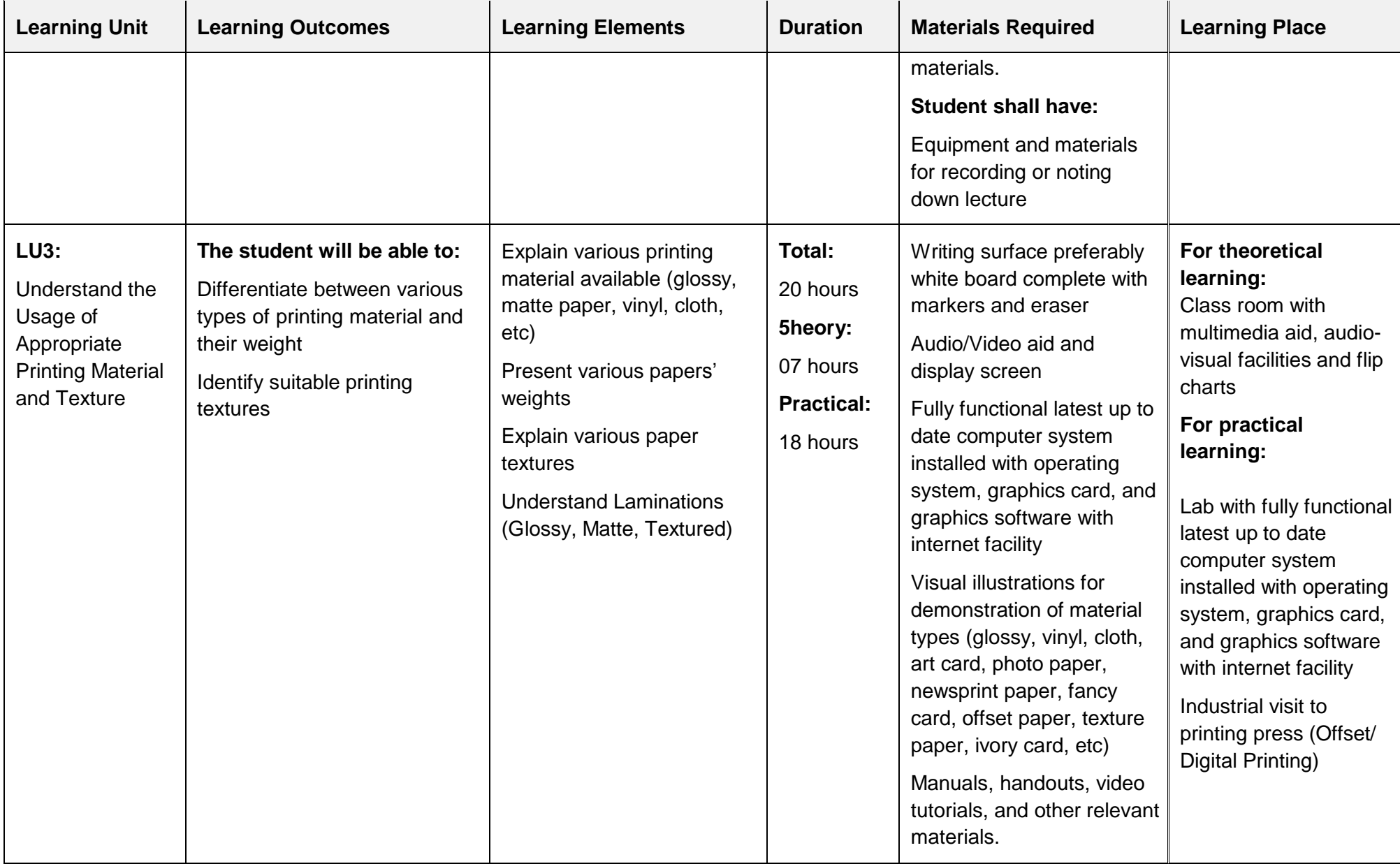

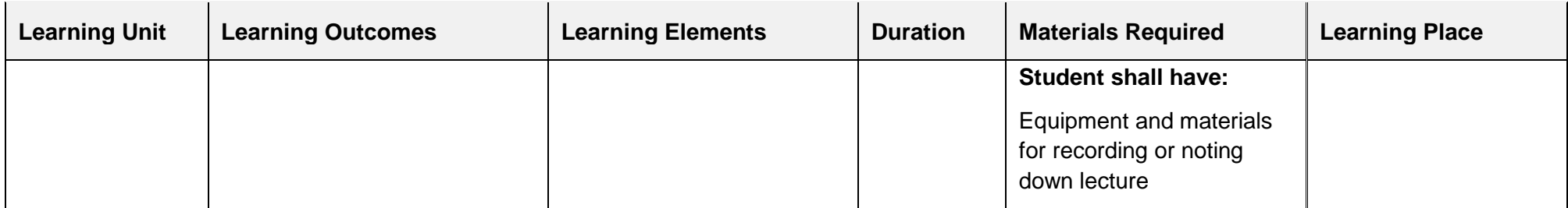

## **3.4. Module 4: Photo editing and graphics development**

**Objective of the module:** The aim of this module to develop various editing techniques and skills in order to capture the essence of people, places, or objects – for images to stand out - they must be edited.

**Duration** 180 hours **Theory:** 20 hours **Practical:** 160 hours

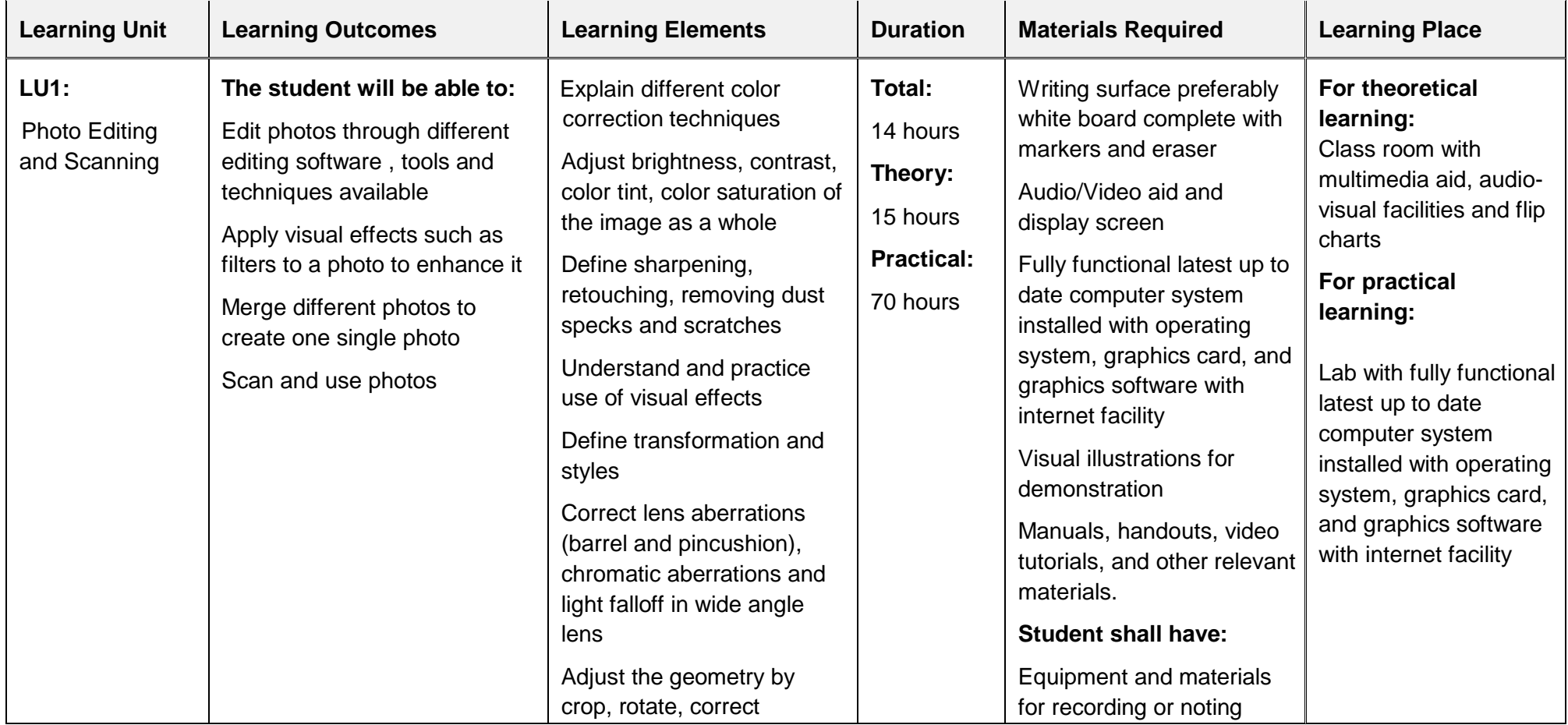

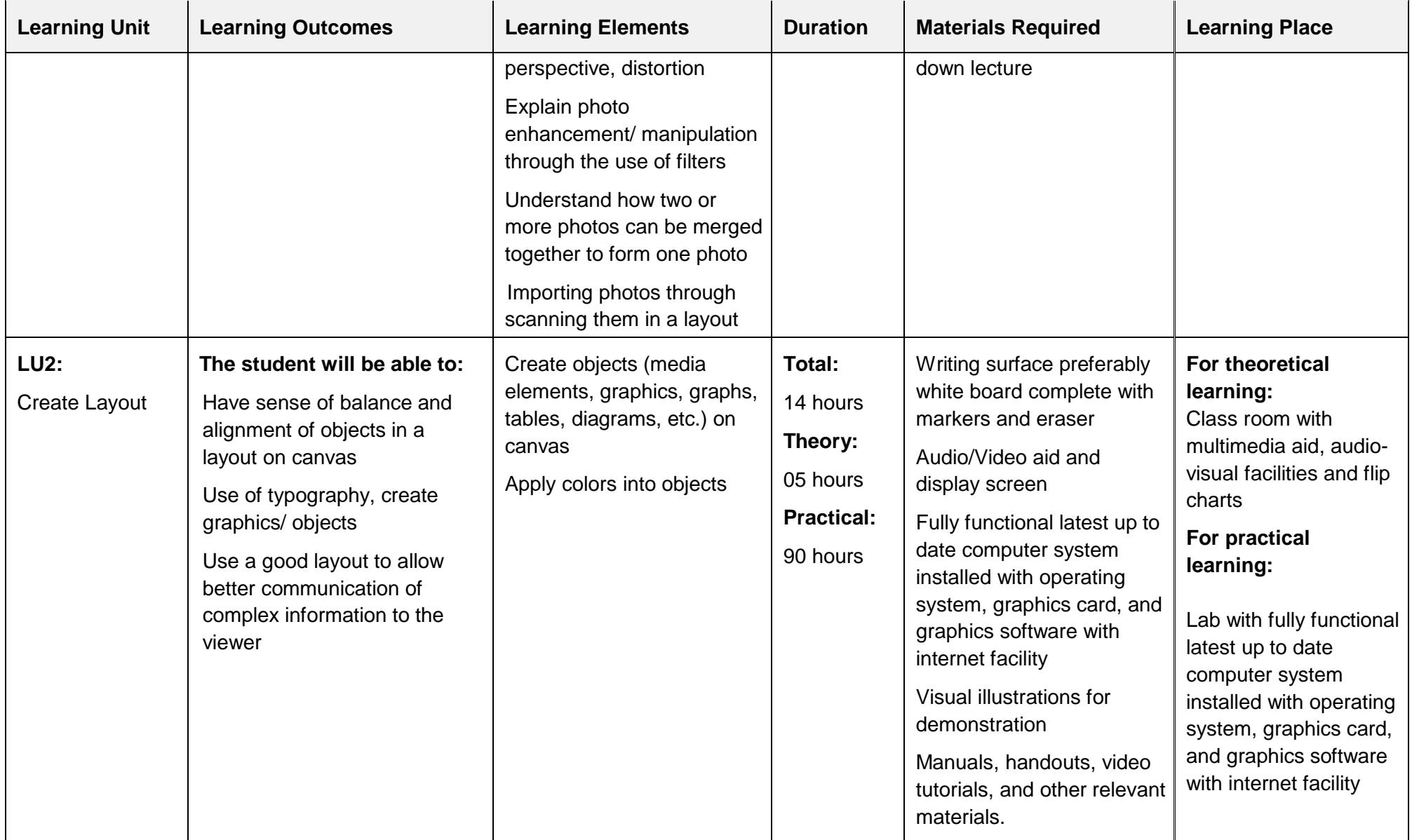

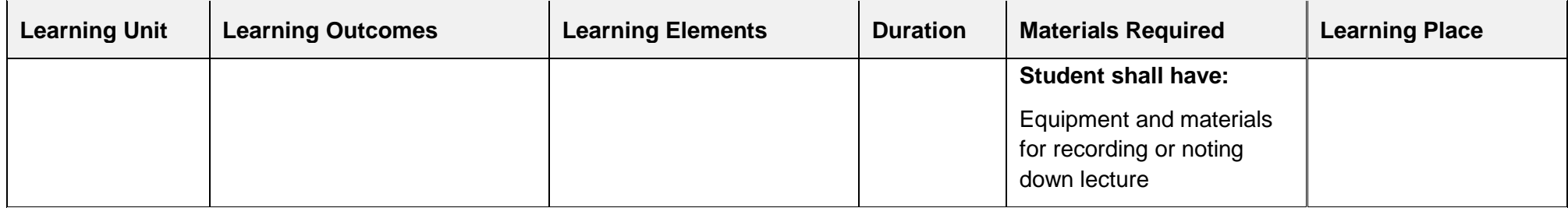

## **3.5. Module 5: Preparing pre-press job**

**Objective of the module:** The aim of this module is to preparing the completed design for printing purposes, by adding the registration mark and cropping marks. It is expected that learner should be able to come up with design and burn it on the CD or DVD to be sent for printing.

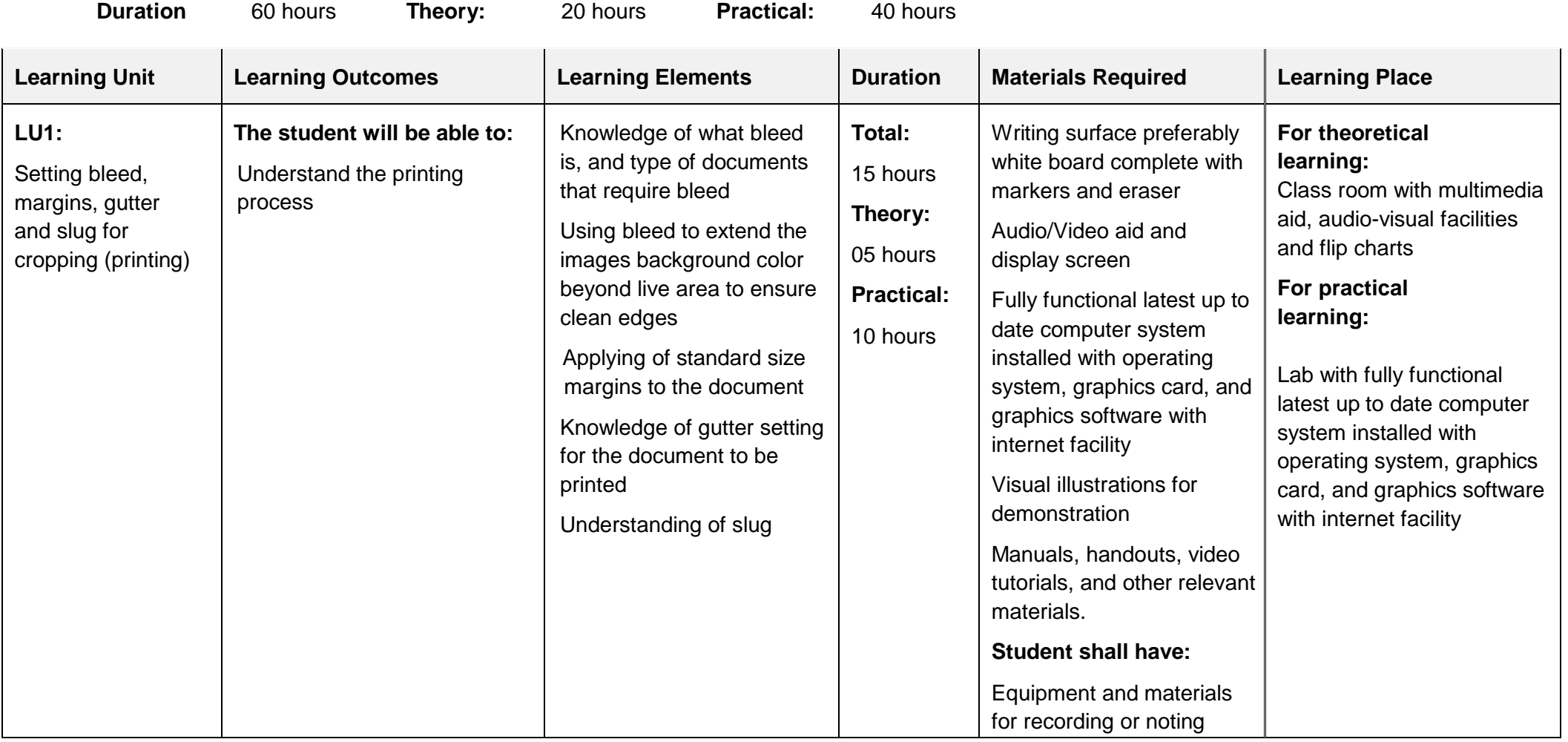

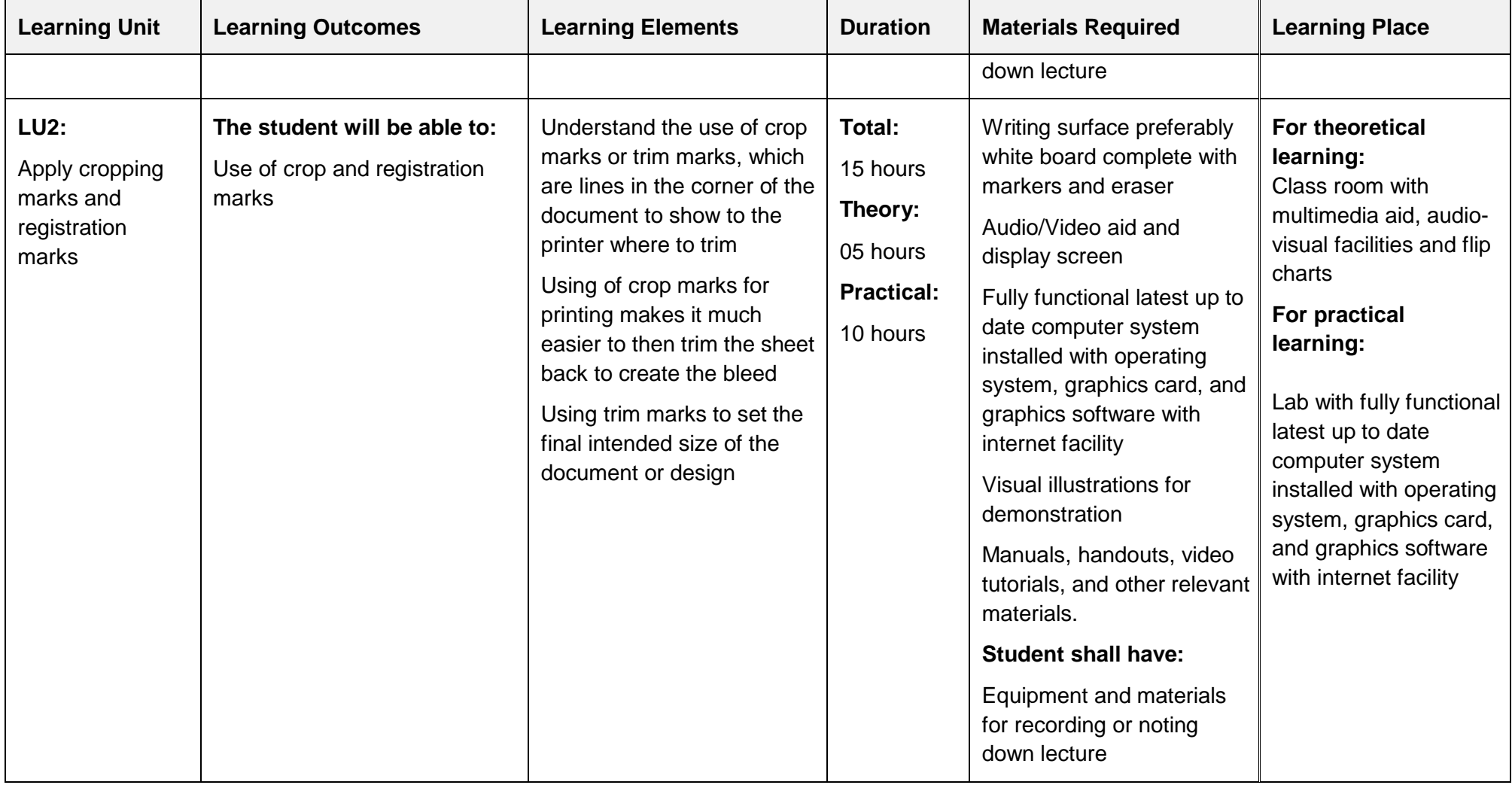

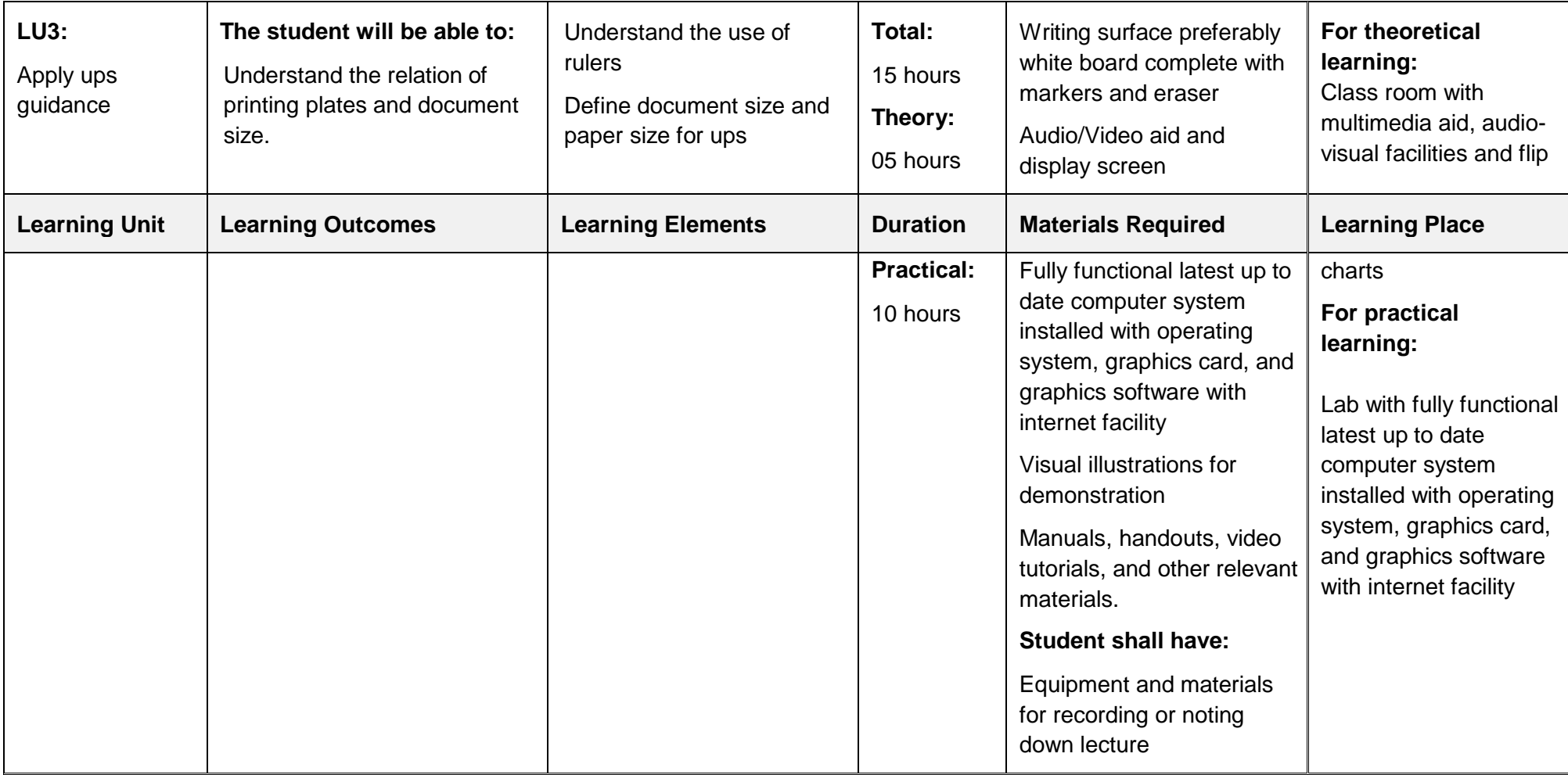

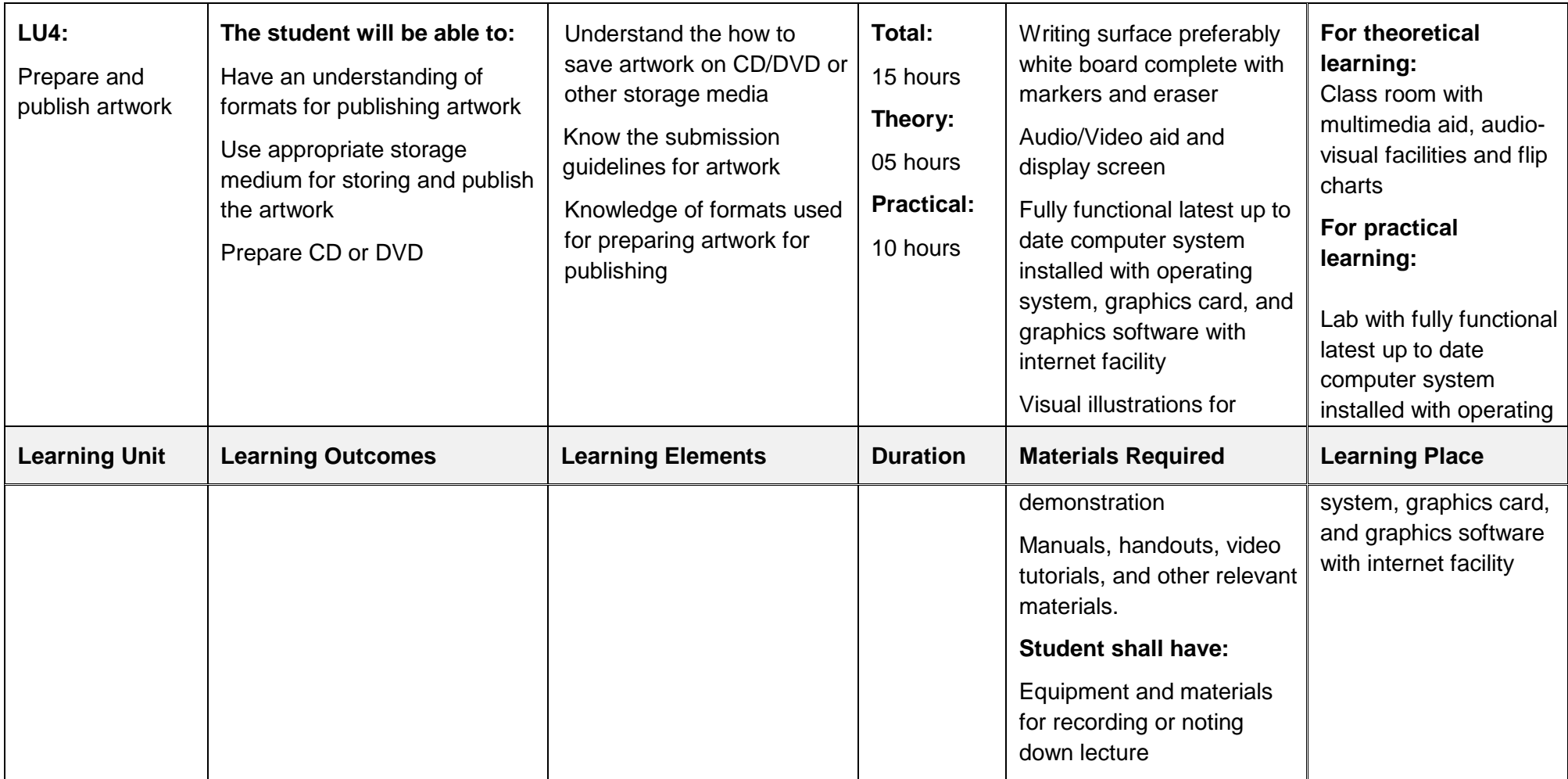

## **3.6. Module 6: Perform software and hardware maintenance**

**Objective of the module:** The aim of this module to develop concepts regarding how to prepare the computer for a designer. It gives the trainee introduction to the computers and its usage

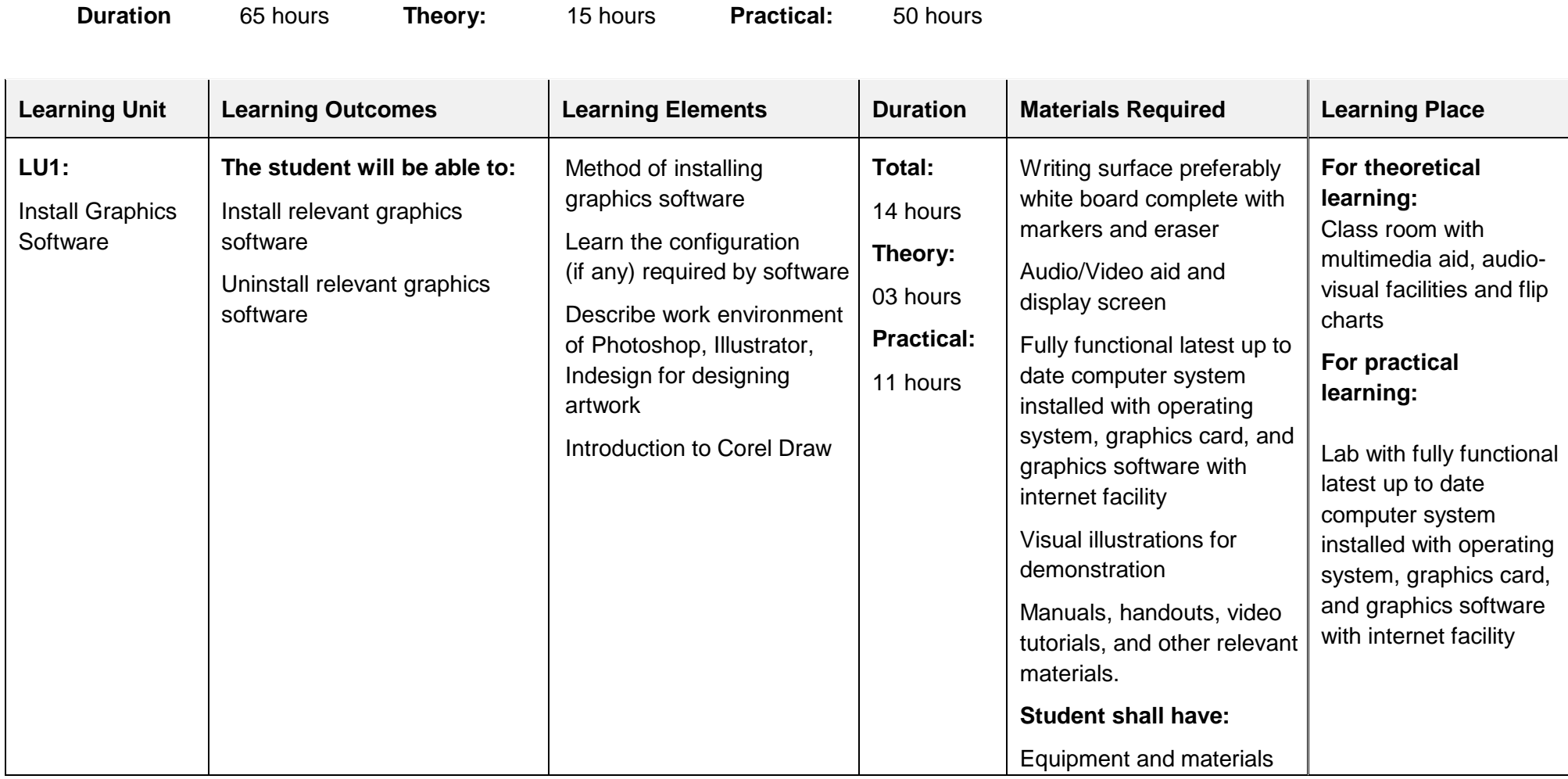

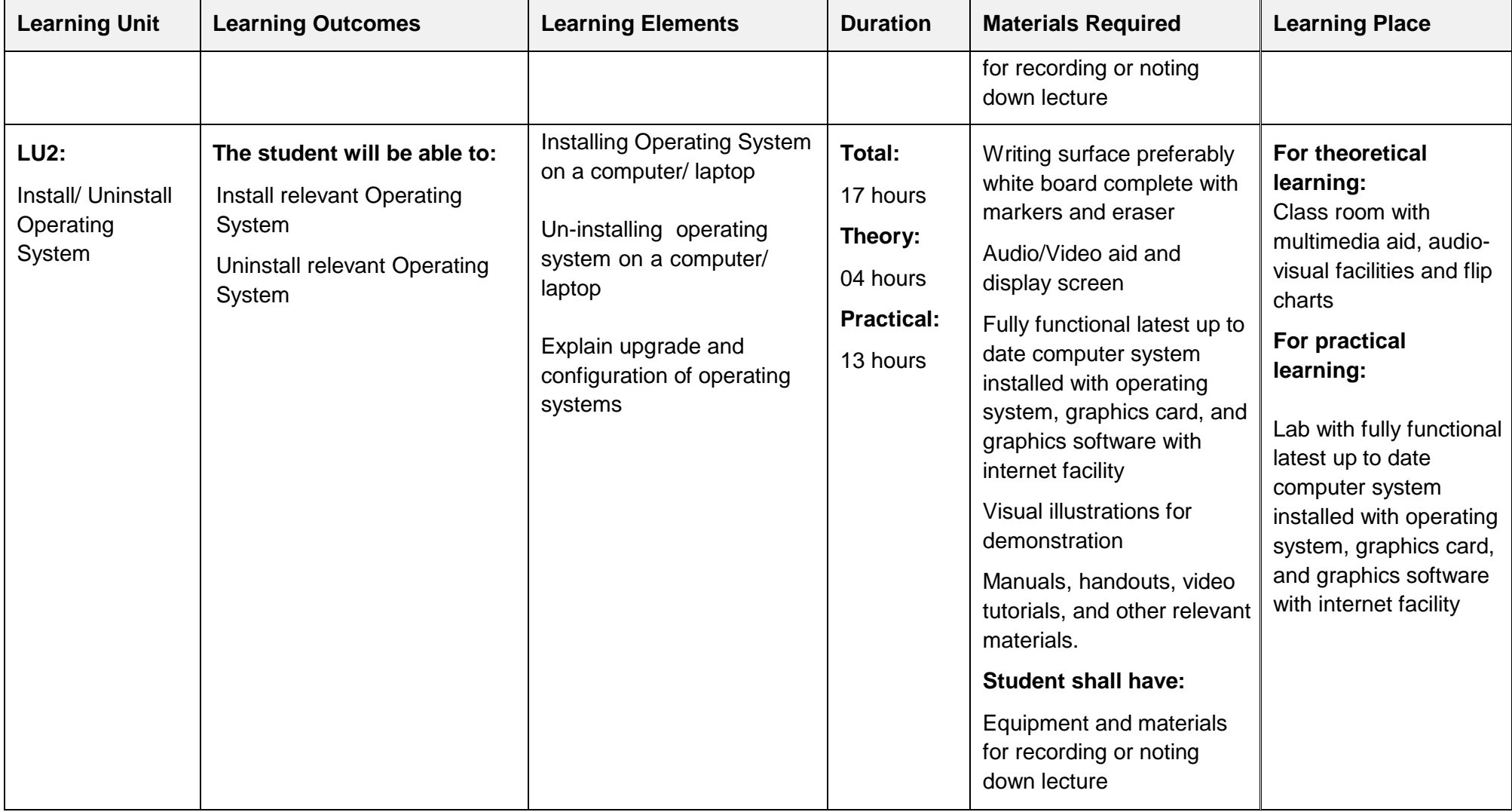

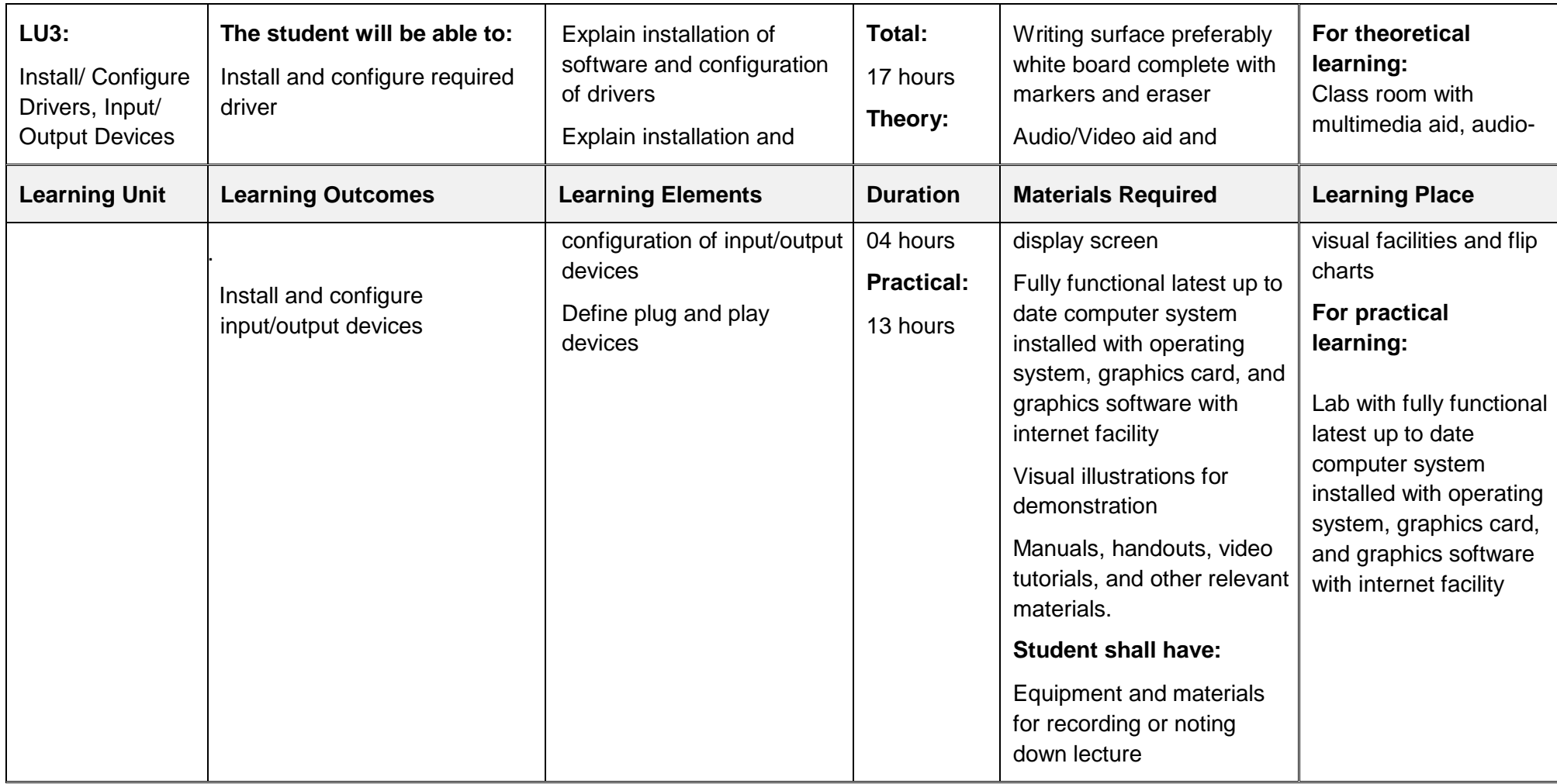

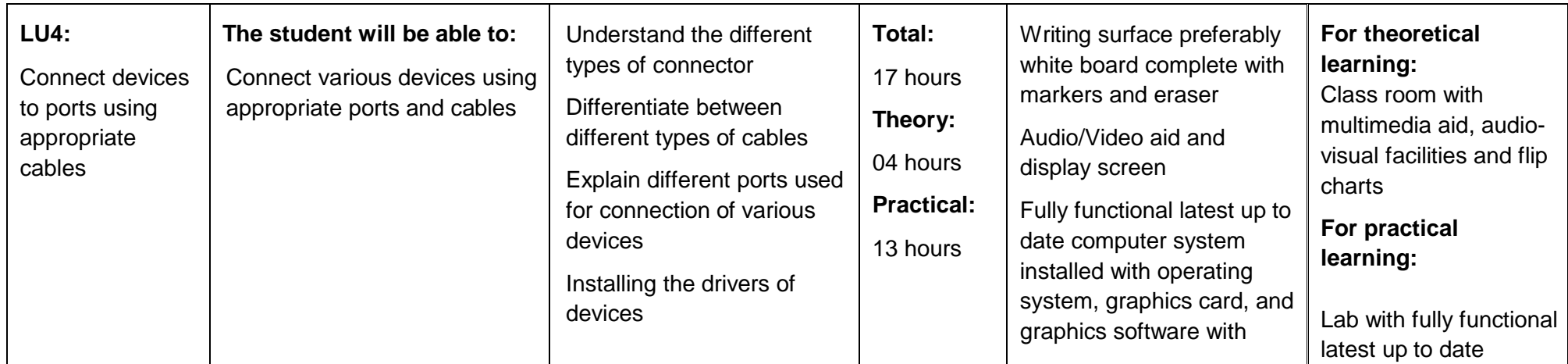

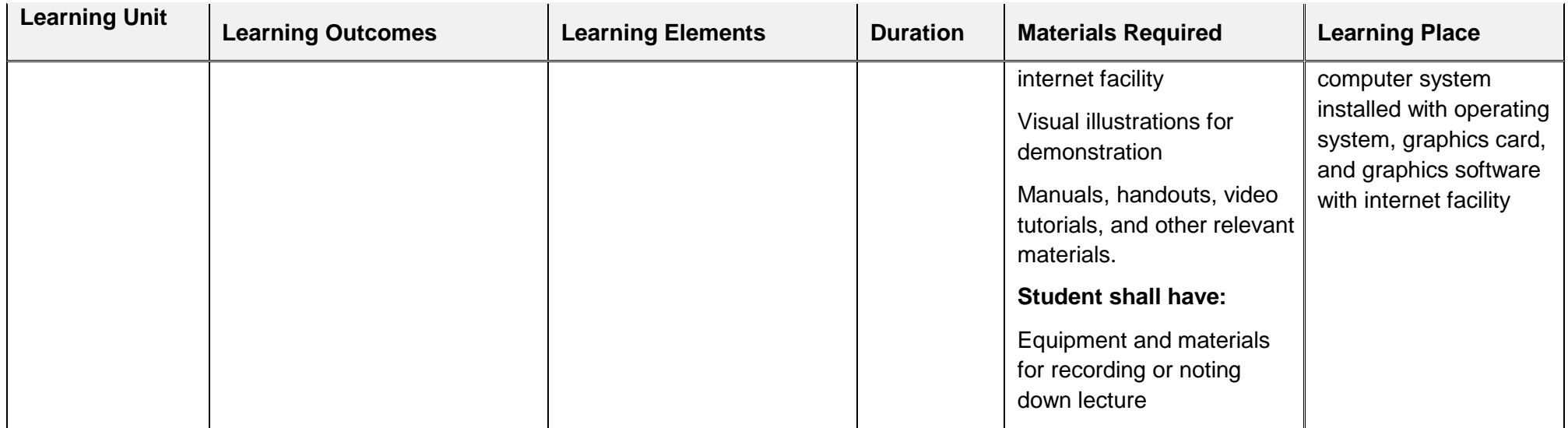

### **3.8. Module 7: Communicate with others**

**Objective of the module:** The aim of this module to develop the skills necessary for communication. The learner should communicate efficiently and gather requirements from the client for product/ services.

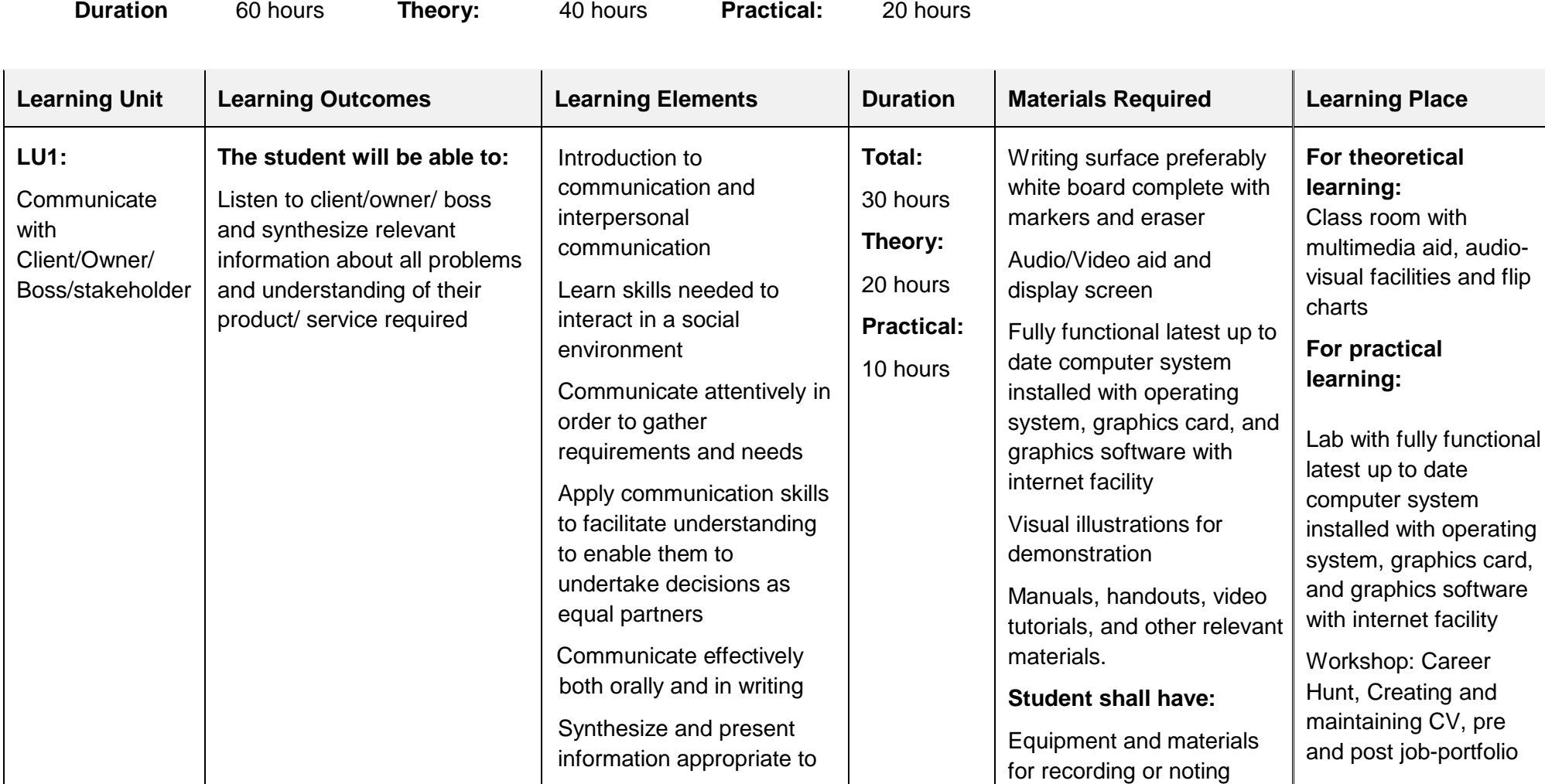

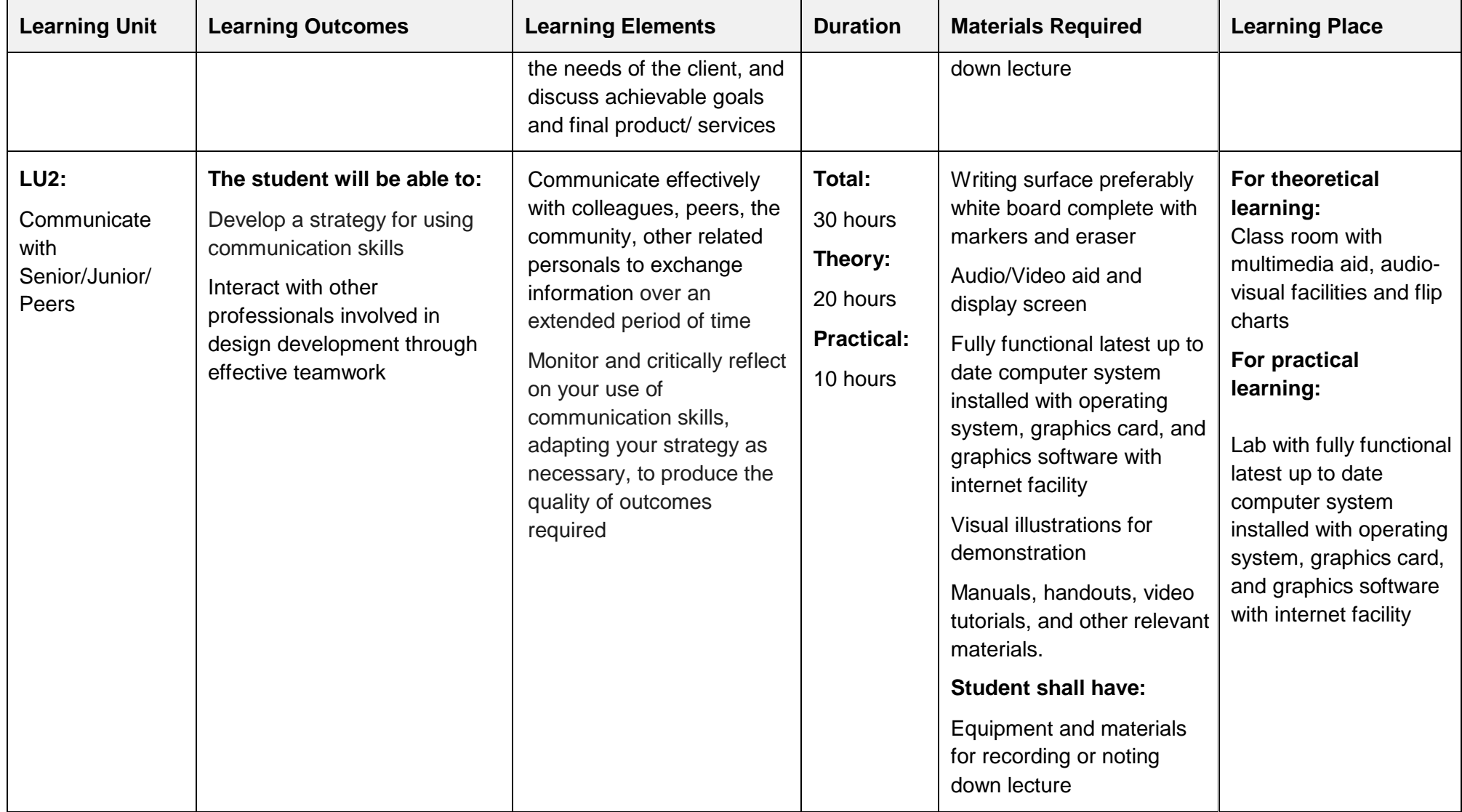

## **3.9. Module 8: Duties and rights at a work place**

**Objective of the module:** The aim of this module is to develop code of ethics and professional conduct, improve planning capabilities, and awareness to provision of employment rights. This module can be delivered alongside other modules.

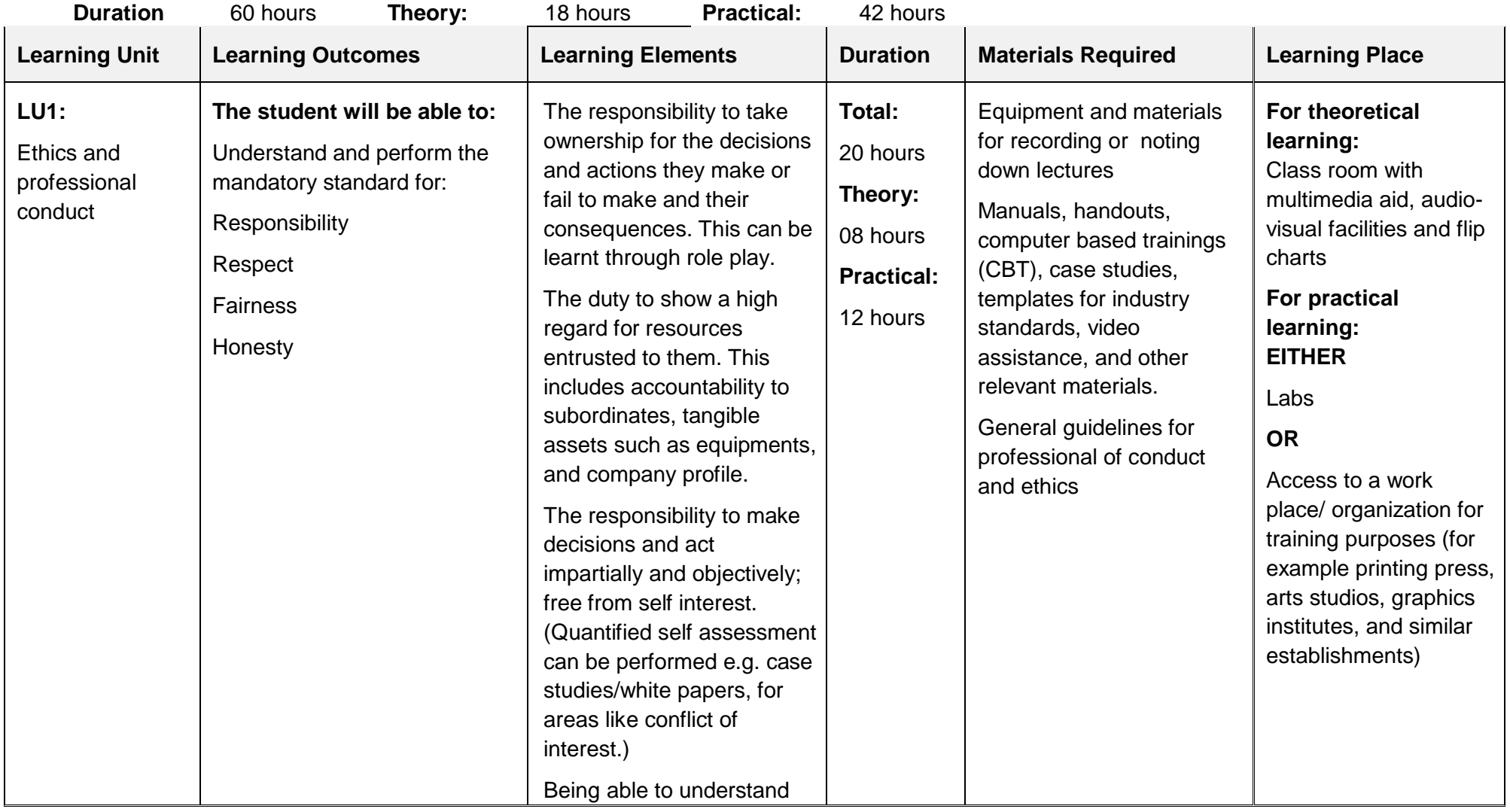

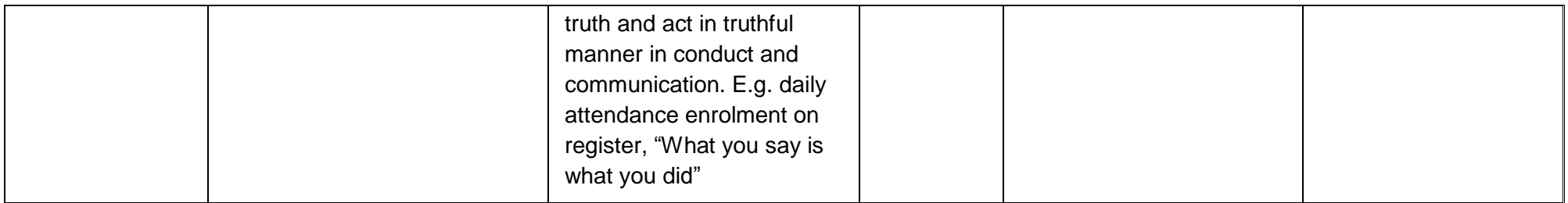

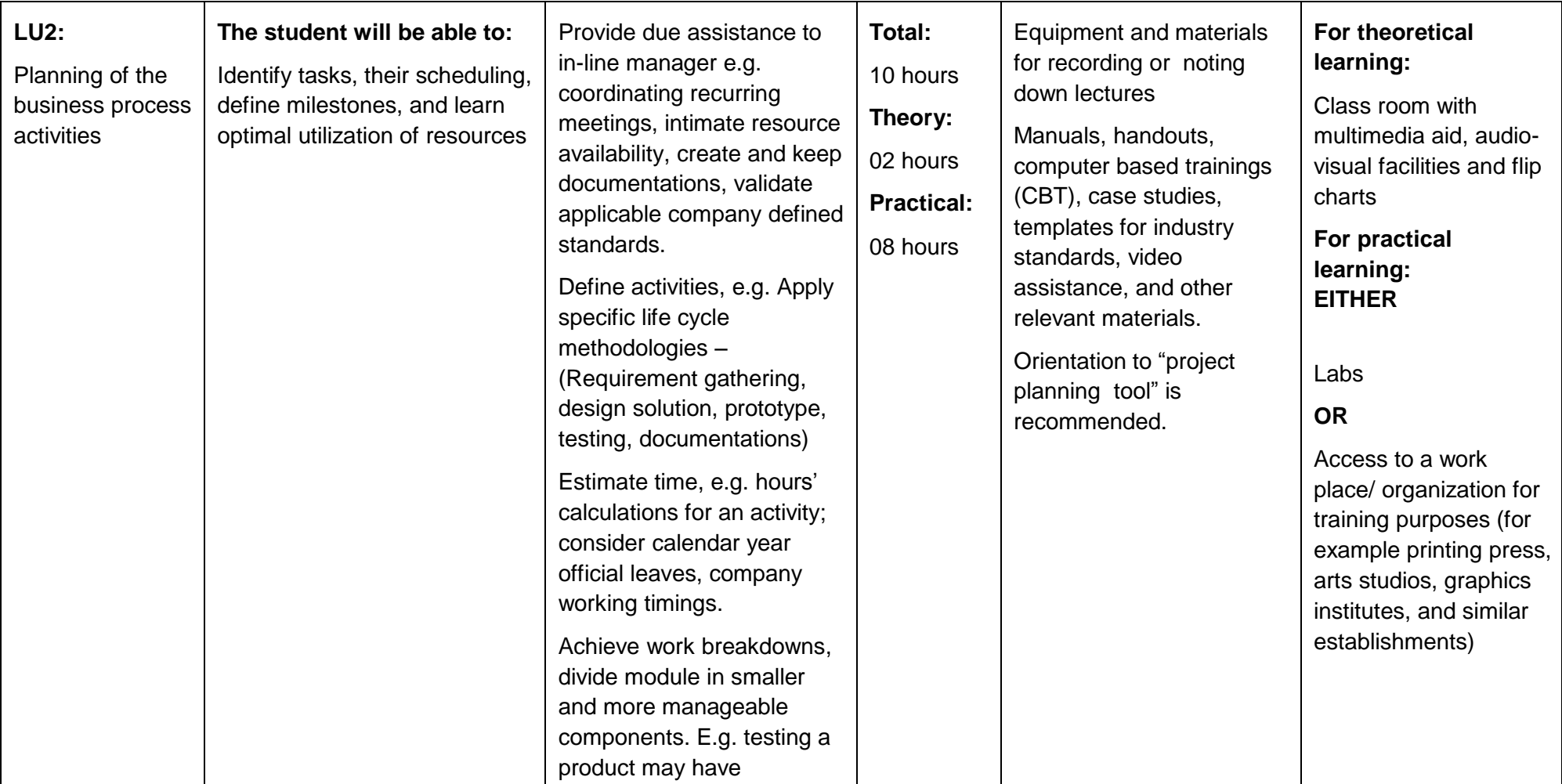

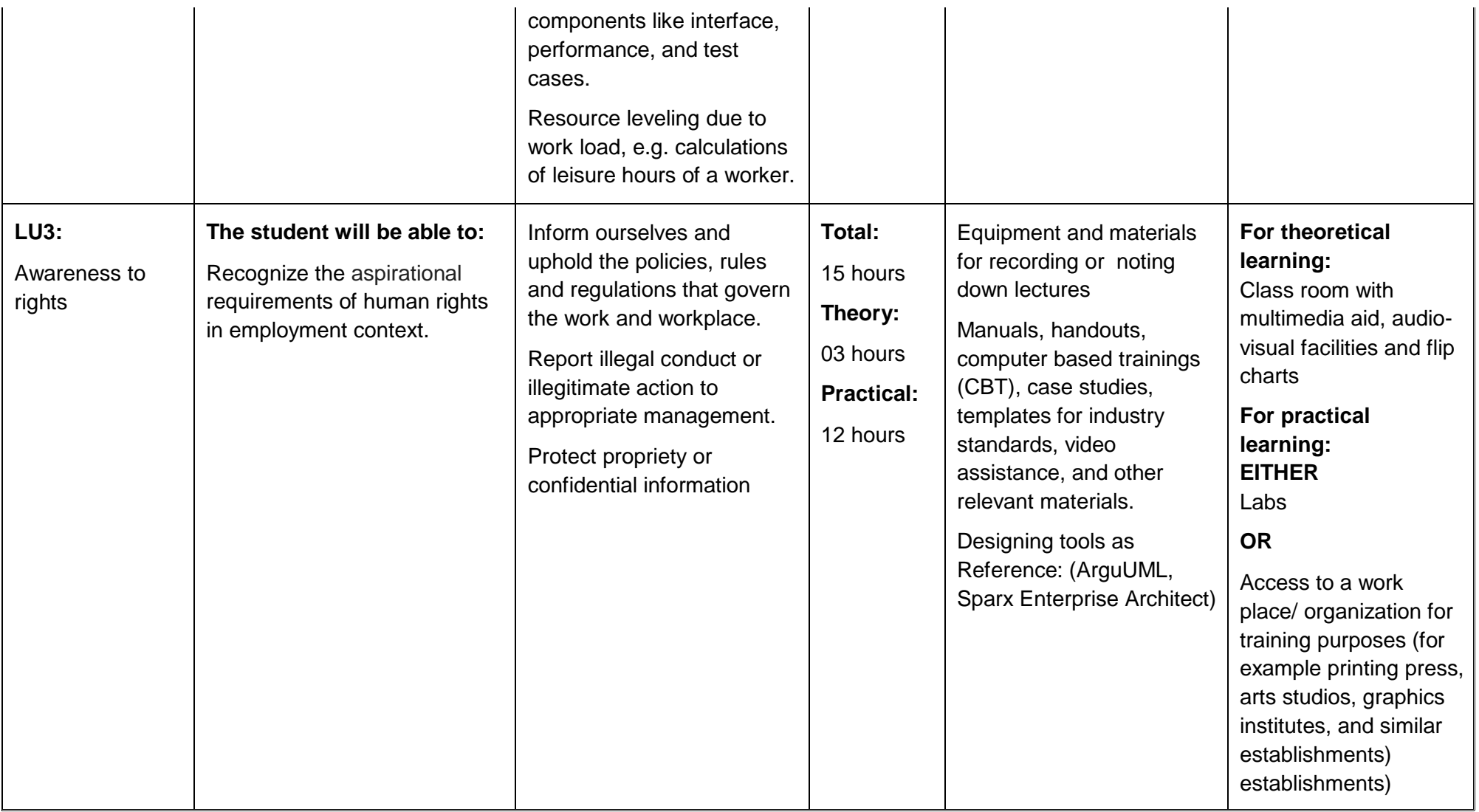

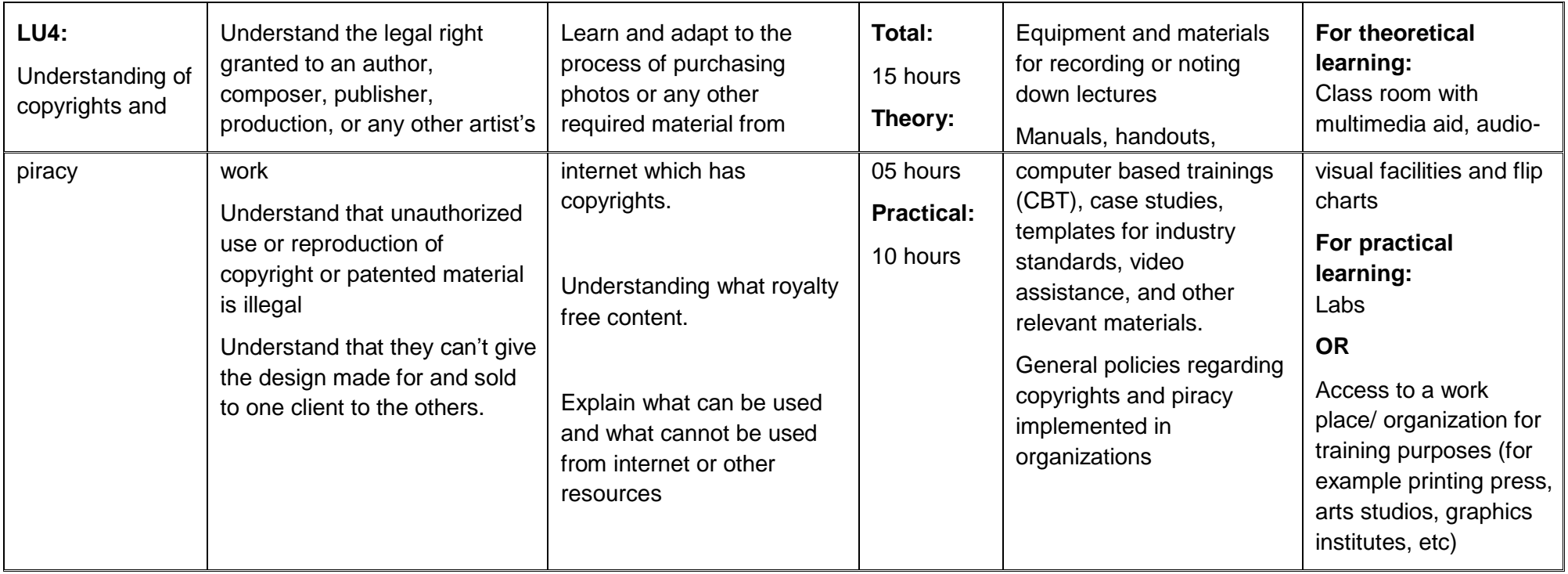

## **4. General assessment guidance for the Graphics Design (Print Media) Curriculum**

Good practice in Pakistan makes use of sessional and final assessments, the basis of which is described below. Good practice by vocational training providers in Pakistan is to use a combination of these sessional and final assessments, combined to produce the final qualification result.

Sessional assessment is going on all the time. Its purpose is to provide feedback on what students are learning:

- to the student: to identify achievement and areas for further work
- to the teacher: to evaluate the effectiveness of teaching to date, and to focus future plans.

Assessors need to devise sessional assessments for both theoretical and practical work. Guidance is provided in the assessment strategy

Final assessment is the assessment, usually on completion of a course or module, which says whether the student has "passed" or not. It is – or should be – undertaken with reference to all the objectives or outcomes of the course, and is usually fairly formal. Considerations of security – ensuring that the student who gets the credit is the person who did the work – assume considerable importance in final assessment.

#### **Methods of assessment**

For lessons with a high quantity of theory, written or oral tests related to learning outcomes and/ or learning content can be conducted. For workplace lessons, assessment can focus on the quality of planning the related process, the quality of executing the process, the quality of the product and/or evaluation of the process.

Methods include direct assessment, which is the most desirable form of assessment. For this method, evidence is obtained by direct observation of the student"s performance.

Examples for direct assessment of a graphics designer include:

- Creating a logo
- Designing of an advertisement for a given company or organization
- Direct questioning, where the assessor would ask the student why he using certain editing process, or tools, or style
- Paper-based tests, such as multiple choice or short answer questions on theory parts.

Indirect assessment is the method used where the performance could not be watched and evidence is gained indirectly.

Examples for indirect assessment of a graphic designer include:

- Creating of a company stationary
- A concept based poster

Indirect assessment should only be a second choice. (In some cases, it may not even be guaranteed that the work products were produced by the person being assessed.)

#### **Principles of assessment**

All assessments should be valid, reliable, fair and flexible:

Fairness means that there should be no advantages or disadvantages for any assessed person. For example, it should not happen that one student gets prior information about the type of work performance that will be assessed, while another candidate does not get any prior information.

Validity means that a valid assessment assesses what it claims to assess. For example, if the designing ability is to be assessed and certificated, the assessment should involve performance criteria that are directly related to that creative designing activity. An interview about different paper sizes or colour formats would not meet the criteria.

Reliability means that the assessment is consistent and reproducible. For example, if design work such concept based poster design has to be assessed, another assessor (eg the future employer) should be able to see the same work performance and witness the same level of achievement.

Flexibility means that the assessor has to be flexible concerning the assessment approach. For example, if there is a power failure during the assessment, the assessor should modify the arrangements to accommodate the students' needs.

## **Assessment strategy for the Graphics Design (Print Media) Curriculum**

This curriculum comprises 08 modules:

- Module 1: familiarisation with terminologies and tools
- Module 2: Develop design concept
- Module 3: Analyse cost effective solution
- Module 4: Photo editing and graphics development
- Module 5: Prepare for pre-press job
- Module 6: Perform software/ hardware maintenance
- Module 7: Communication with others
- Module 8: Duties and rights at the workplace

## **Sessional assessment**

The sessional assessment for all 08 modules shall be in two parts: theoretical assessment and practical assessment. The sessional marks

shall contribute to the final qualification.

Theoretical assessment for all learning modules must consist of a written paper lasting at least one hour per module. This can be a combination of multiple choice and short answer questions.

For practical assessment, all procedures and methods for the modules must be assessed on a sessional basis. Guidance is provided below under Planning for assessment.

## **Final assessment**

Final assessment shall be in two parts: theoretical assessment and practical assessment. The final assessment marks shall contribute to the final qualification.

The final theoretical assessment shall consist of one 3-hour paper, consisting of multiple choice and short answer questions, covering all modules. This must include at least two short answer questions for each Modules 07 and 08: "Communication with others" and "Duties and Rights at the workplace".

For the final practical assessment, each student shall be assessed over a period of two days, with two 3-hour sessions on each day. This represents a total of four sessions totaling 12 hours of practical assessment for each student. During this period, each student must be assessed on his/her ability to create from scratch a piece of design work, this could be a company stationary for an assumed organization, or a advertisement banner for a product or service and present the work in printed form. The student shall use and apply the knowledge learned in modules 01-06 for its creation.

- Module 1: familiarisation with terminologies and tools
- Module 2: Develop design concept
- Module 3: Analyse cost effective solution
- Module 4: Photo editing and graphics development
- Module 5: Prepare for pre-press job
- Module 6: Perform software/ hardware maintenance
- Module 07: 'Communication with others' and 'Module 08: Duties and rights at the workplace', shall be assessed separately, preferably through role play.

## **The assessment team**

The number of assessors must meet the needs of the students and the training provider. For example, where two assessors are conducting the assessment, there must be a maximum of five students per assessor. In this example, a group of 20 students shall therefore require assessments to be carried out over a four-day period.

## **Planning for assessment**

Sessional assessment: assessors need to plan in advance how they will conduct sessional assessments for each module. The tables on the following pages are for assessors to use to insert how many hours of theoretical and practical assessment will be conducted and what the scheduled dates are.

Final assessment: Training providers need to decide ways to combine modules into a cohesive two-day final assessment programme for each group of five students. Training providers must agree the dishes for practical assessments in advance.

# **Planning aid for sessional assessments**

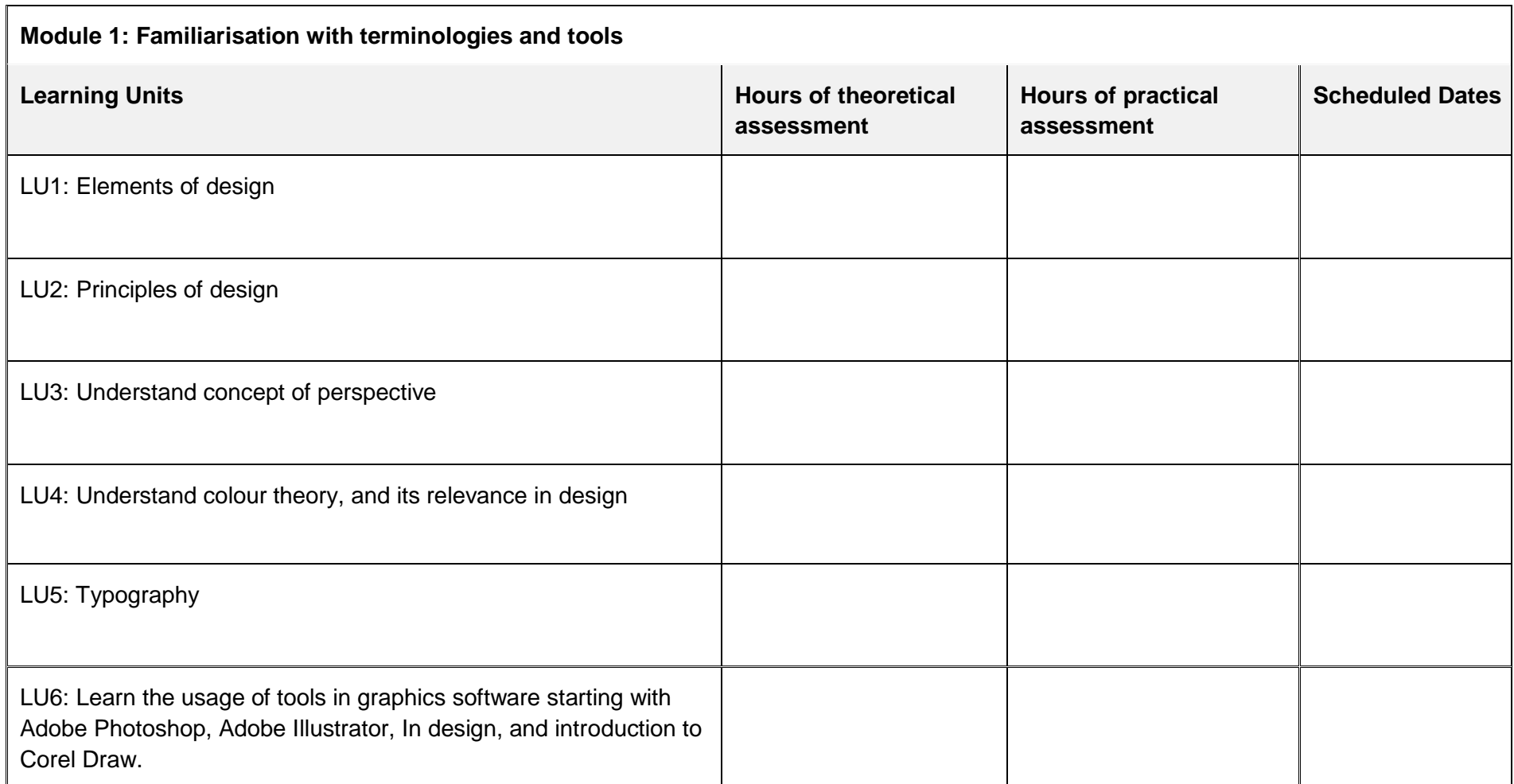

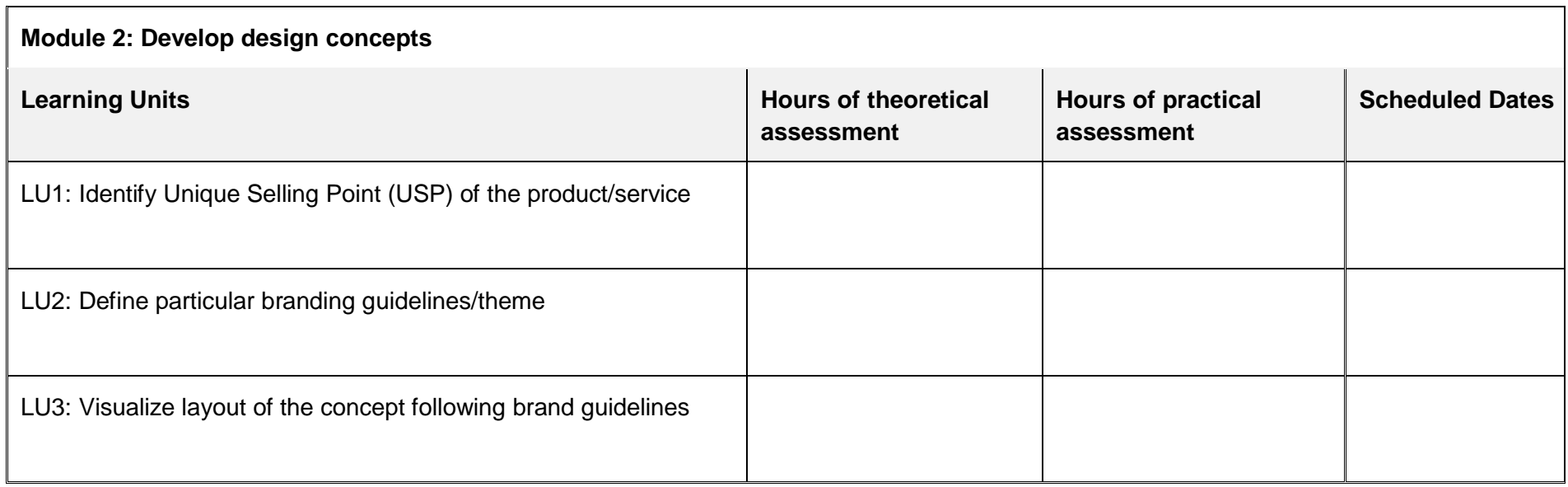

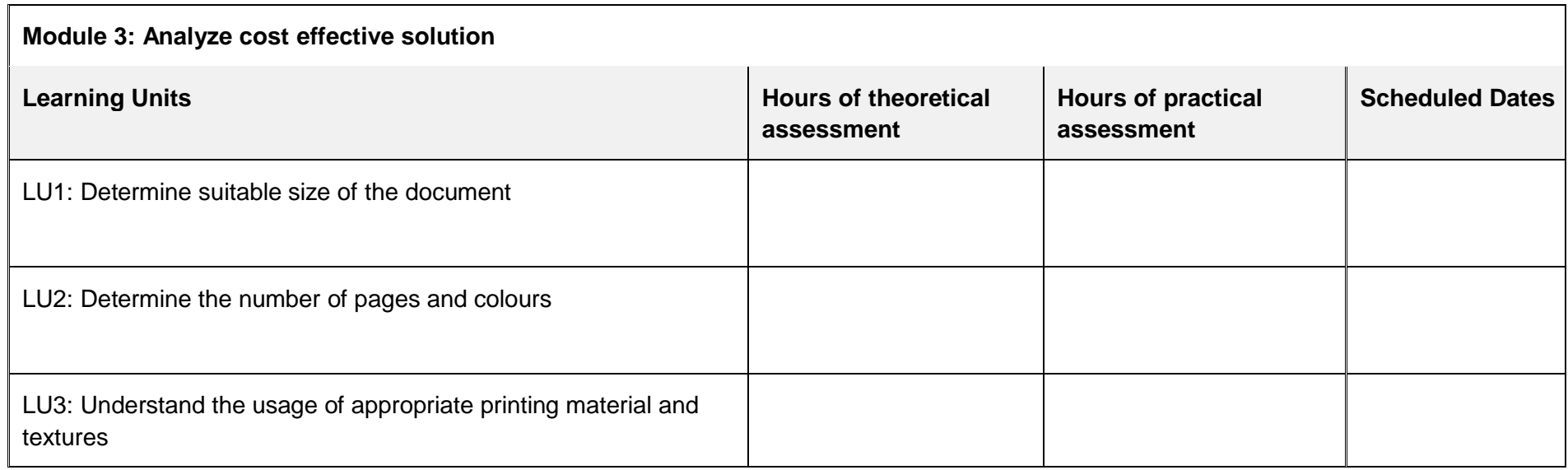

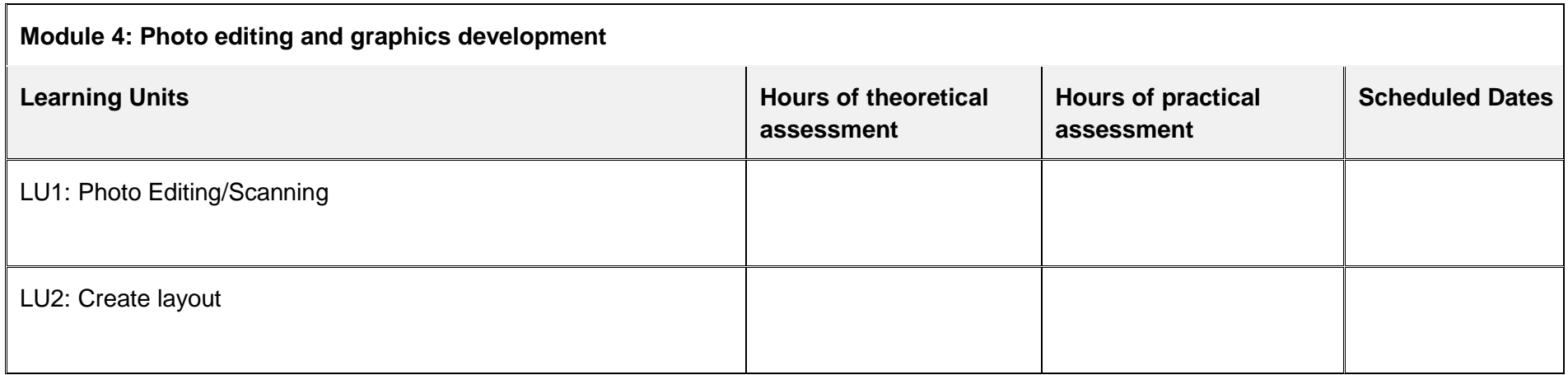

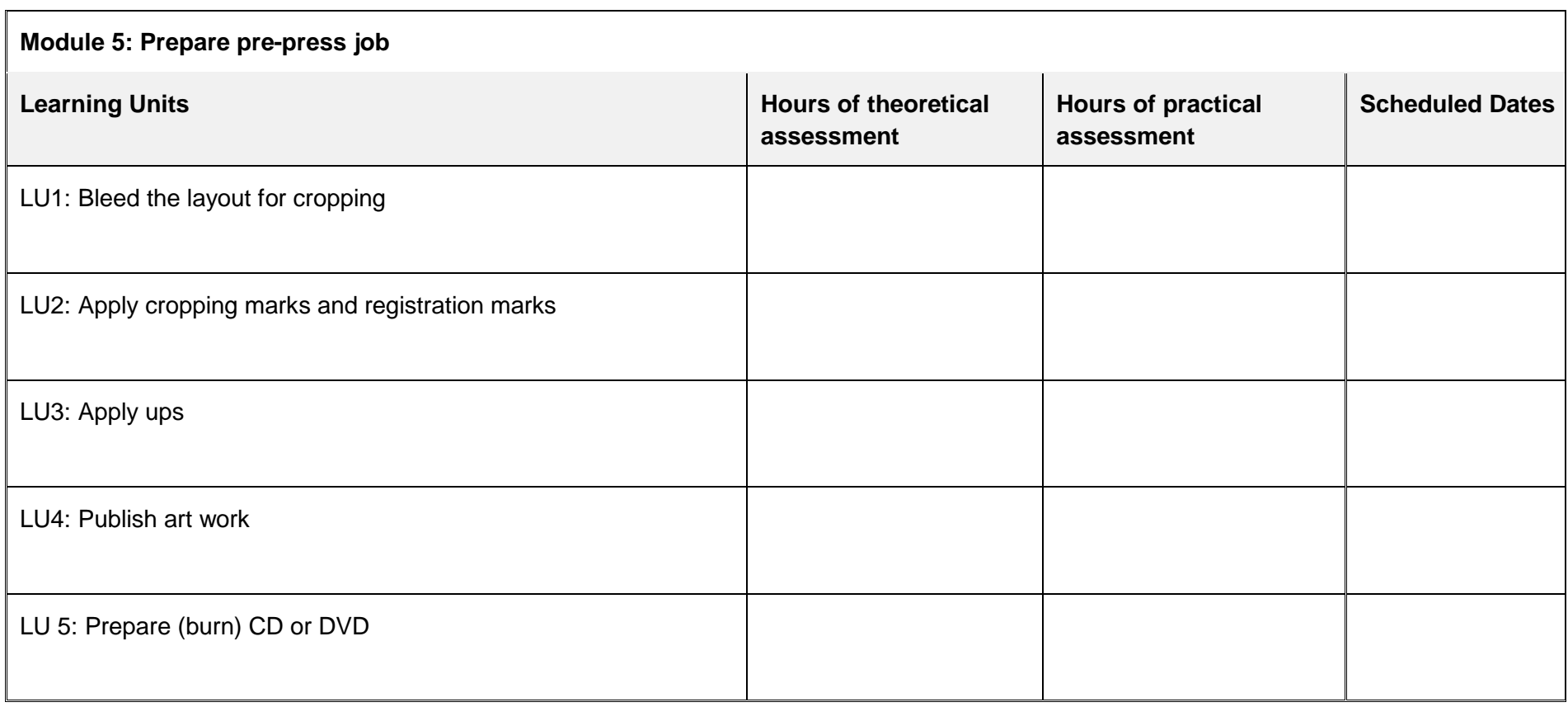

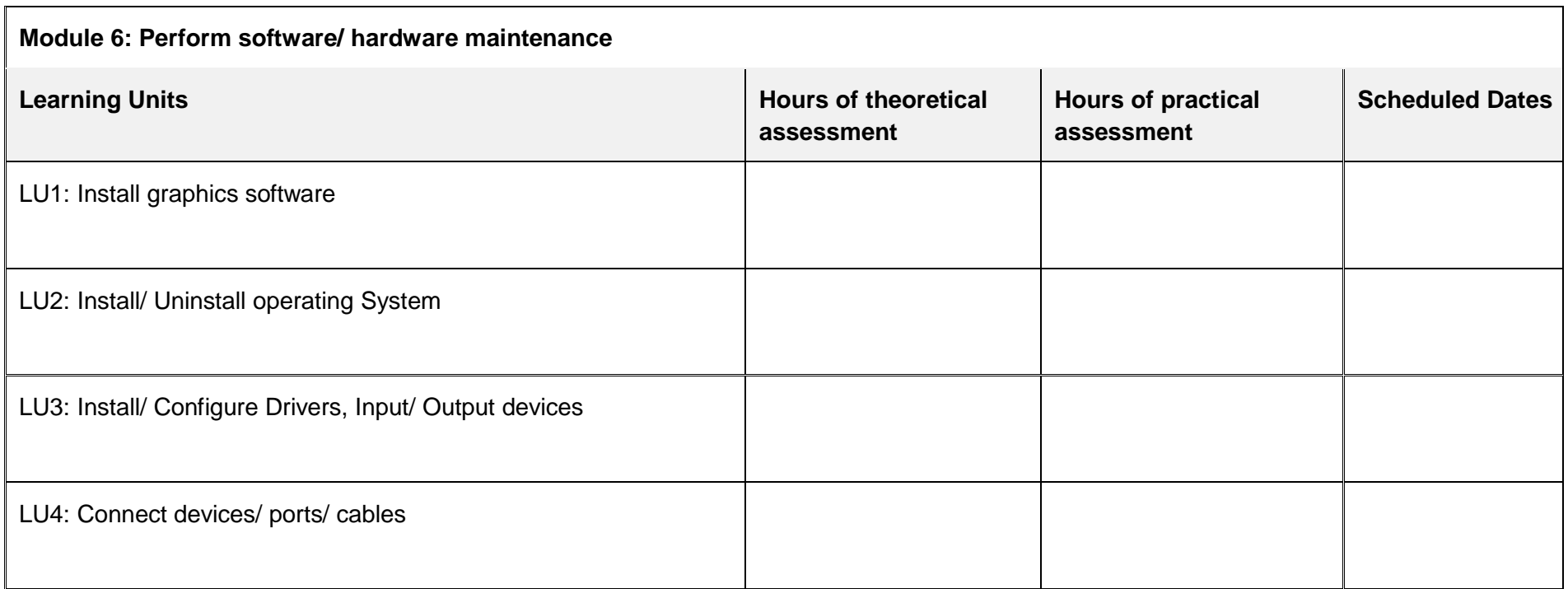

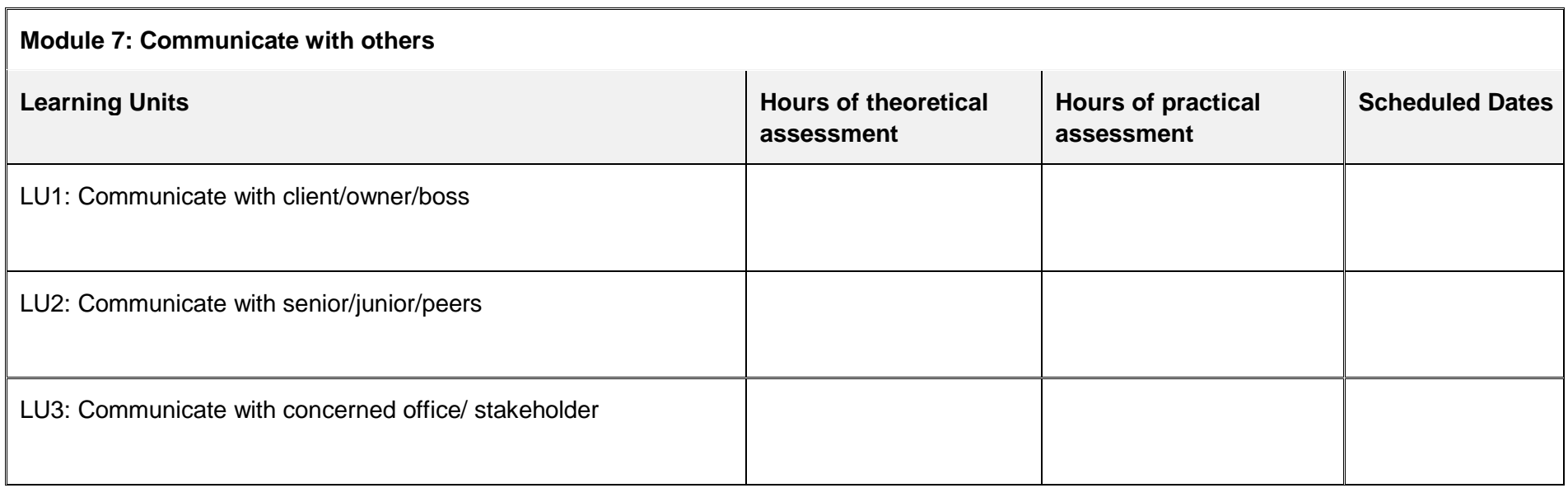

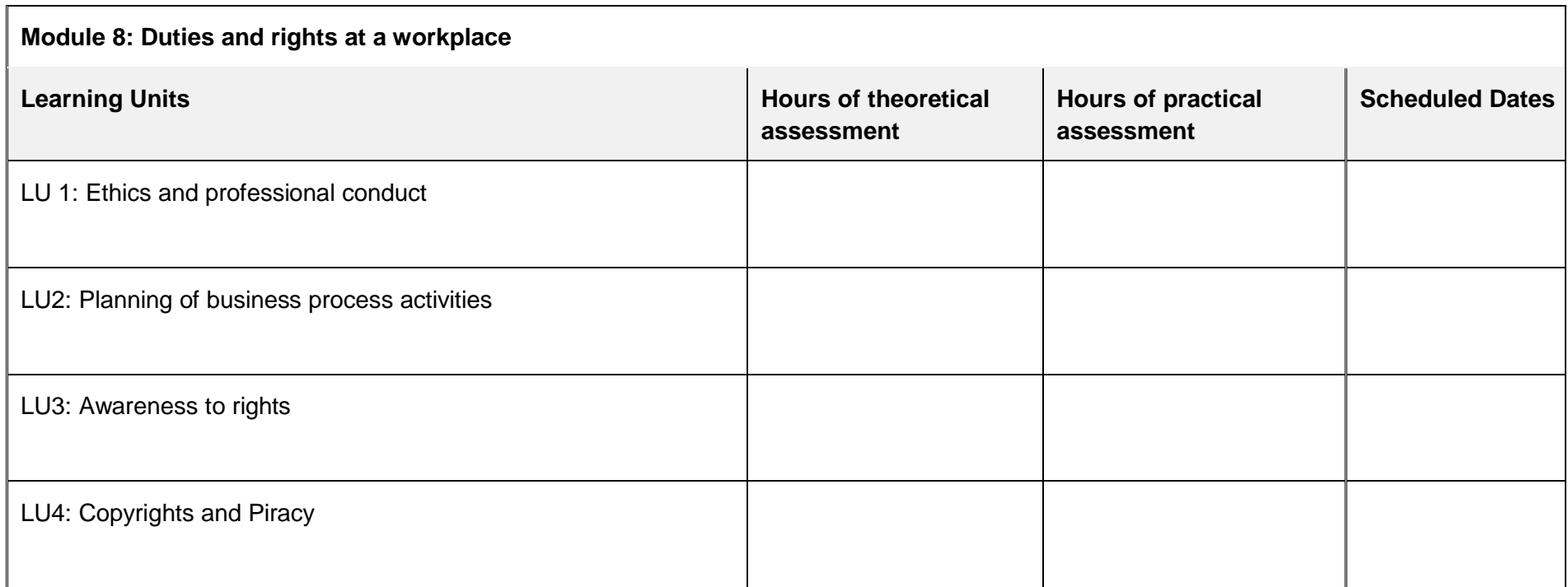

# **5. Tools and equipment**

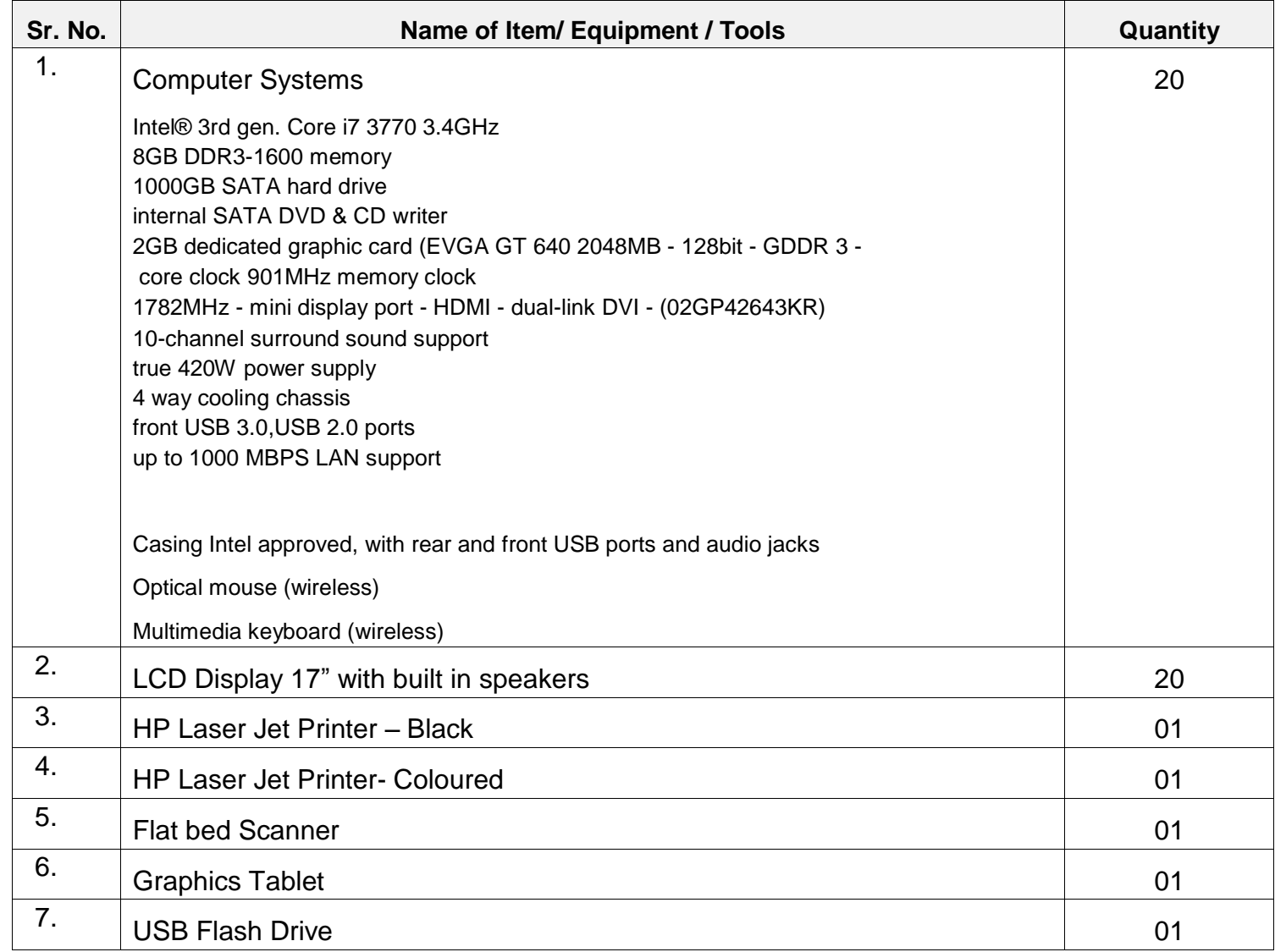

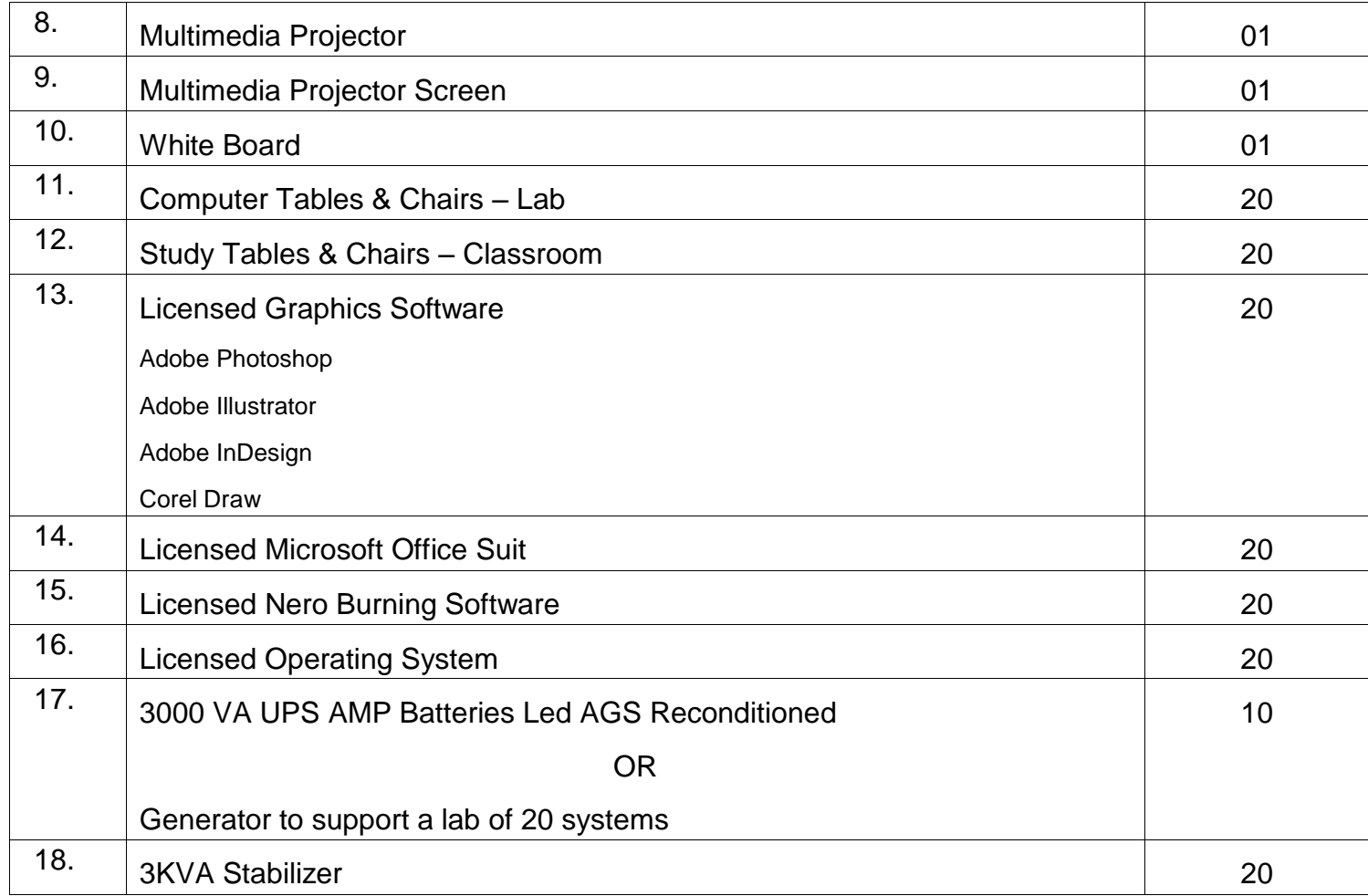

# **6. List of consumable supplies**

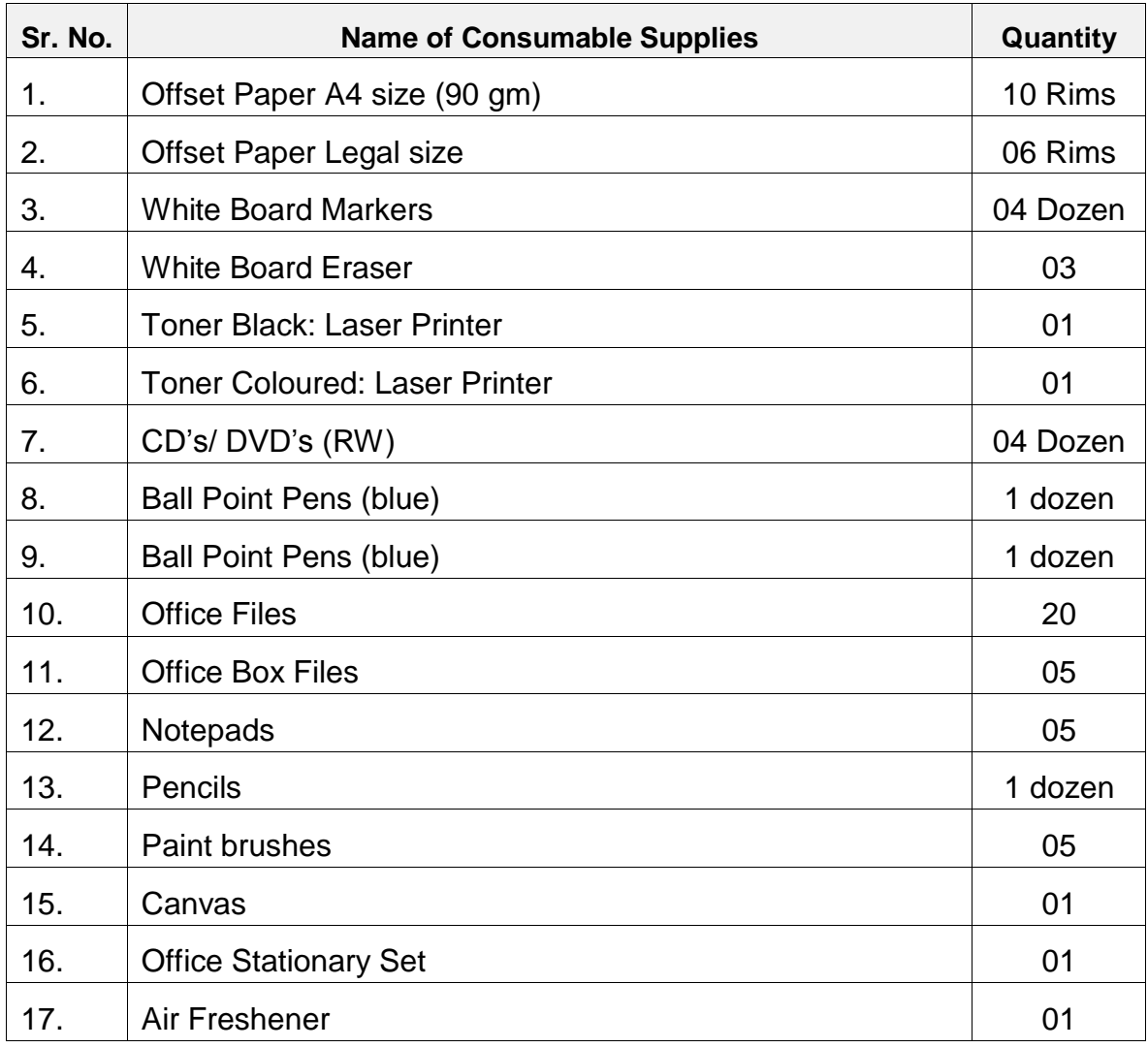

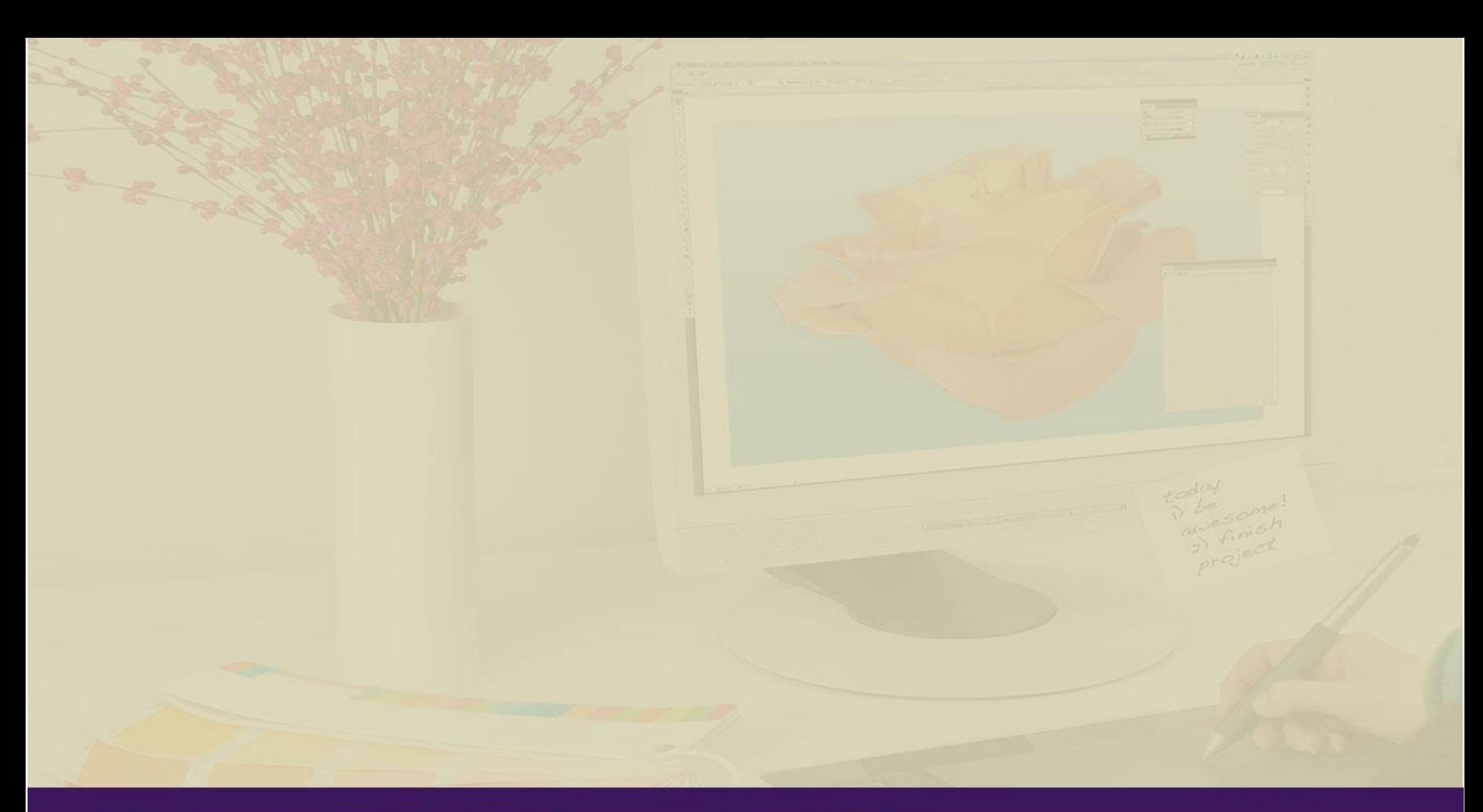

**National Vocational & Technical Training Commission (NAVTTC)** 

5th Floor Evacuee Trust Complex Sector F-5/1, Islamabad.

- T +92 51 904404
- $F$
- **+92 51 904404**<br>info@navttc.org  $E$
- http://www.navttc.org/ 1